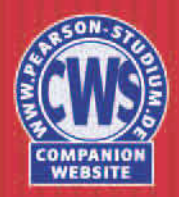

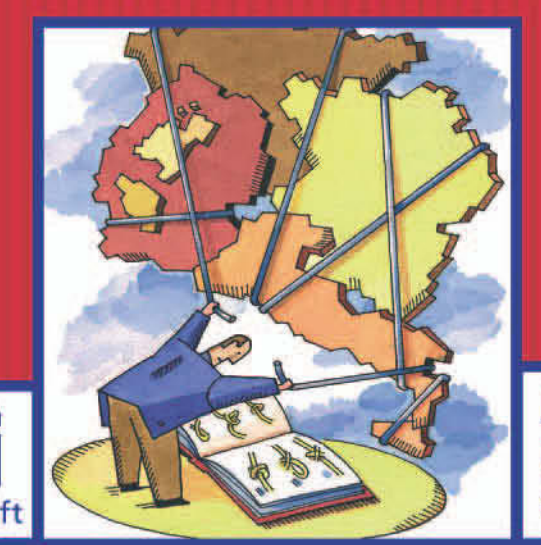

× wirtschaft **Josef Forster Ulrich Klüh Stephan Sauer** 

# Übungen zur<br>Makroökonomie

3., aktualisierte Auflage

**PEARSON** Studium

## **Übungen zur Makroökonomie**

**3., aktualisierte Auflage**

**Josef Forster Ulrich Klüh Stephan Sauer**

# **Übungen zur Makroökonomie**

# **3., aktualisierte Auflage**

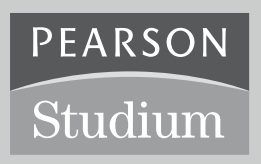

ein Imprint von Pearson Education München • Boston • San Francisco • Harlow, England Don Mills, Ontario • Sydney • Mexico City Madrid • Amsterdam

Bibliografische Information der Deutschen Nationalbibliothek

Die Deutsche Nationalbibliothek verzeichnet diese Publikation in der Deutschen Nationalbibliografie; detaillierte bibliografische Daten sind im Internet über *http://dnb.d-nb.de* abrufbar.

Die Informationen in diesem Buch werden ohne Rücksicht auf einen eventuellen Patentschutz veröffentlicht. Warennamen werden ohne Gewährleistung der freien Verwendbarkeit benutzt. Bei der Zusammenstellung von Texten und Abbildungen wurde mit größter Sorgfalt vorgegangen. Trotzdem können Fehler nicht ausgeschlossen werden. Verlag, Herausgeber und Autoren können für fehlerhafte Angaben und deren Folgen weder eine juristische Verantwortung noch irgendeine Haftung übernehmen. Für Verbesserungsvorschläge und Hinweise auf Fehler sind Verlag und Autor dankbar.

Alle Rechte vorbehalten, auch die der fotomechanischen Wiedergabe und der Speicherung in elektronischen Medien. Die gewerbliche Nutzung der in diesem Produkt gezeigten Modelle und Arbeiten ist nicht zulässig.

Fast alle Produktbezeichnungen und weitere Stichworte und sonstige Angaben, die in diesem Buch verwendet werden, sind als eingetragene Marken geschützt. Da es nicht möglich ist, in allen Fällen zeitnah zu ermitteln, ob ein Markenschutz besteht, wird das ®-Symbol in diesem Buch nicht verwendet.

Umwelthinweis:

Dieses Produkt wurde auf chlorfrei gebleichtem Papier gedruckt. Die Einschrumpffolie – zum Schutz vor Verschmutzung – ist aus umweltverträglichem und recyclingfähigem PE-Material.

#### 10 9 8 7 6 5 4 3 2 1

12 11 10 09

ISBN 978-3-8273-7364-9

© 2009 Pearson Studium ein Imprint der Pearson Education Deutschland GmbH, Martin-Kollar-Straße 10-12, D-81829 München/Germany Alle Rechte vorbehalten www.pearson-studium.de Lektorat: Christian Schneider, cschneider@pearson.de Mailin Bremer, mbremer@pearson.de Einbandgestaltung: Thomas Arlt, tarlt@adesso21.net Herstellung: Elisabeth Prümm, epruemm@pearson.de Satz: mediaService, Siegen (www.media-service.tv) Druck und Verarbeitung: Kösel, Krugzell (www.KoeselBuch.de)

Printed in Germany

# **Inhaltsverzeichnis**

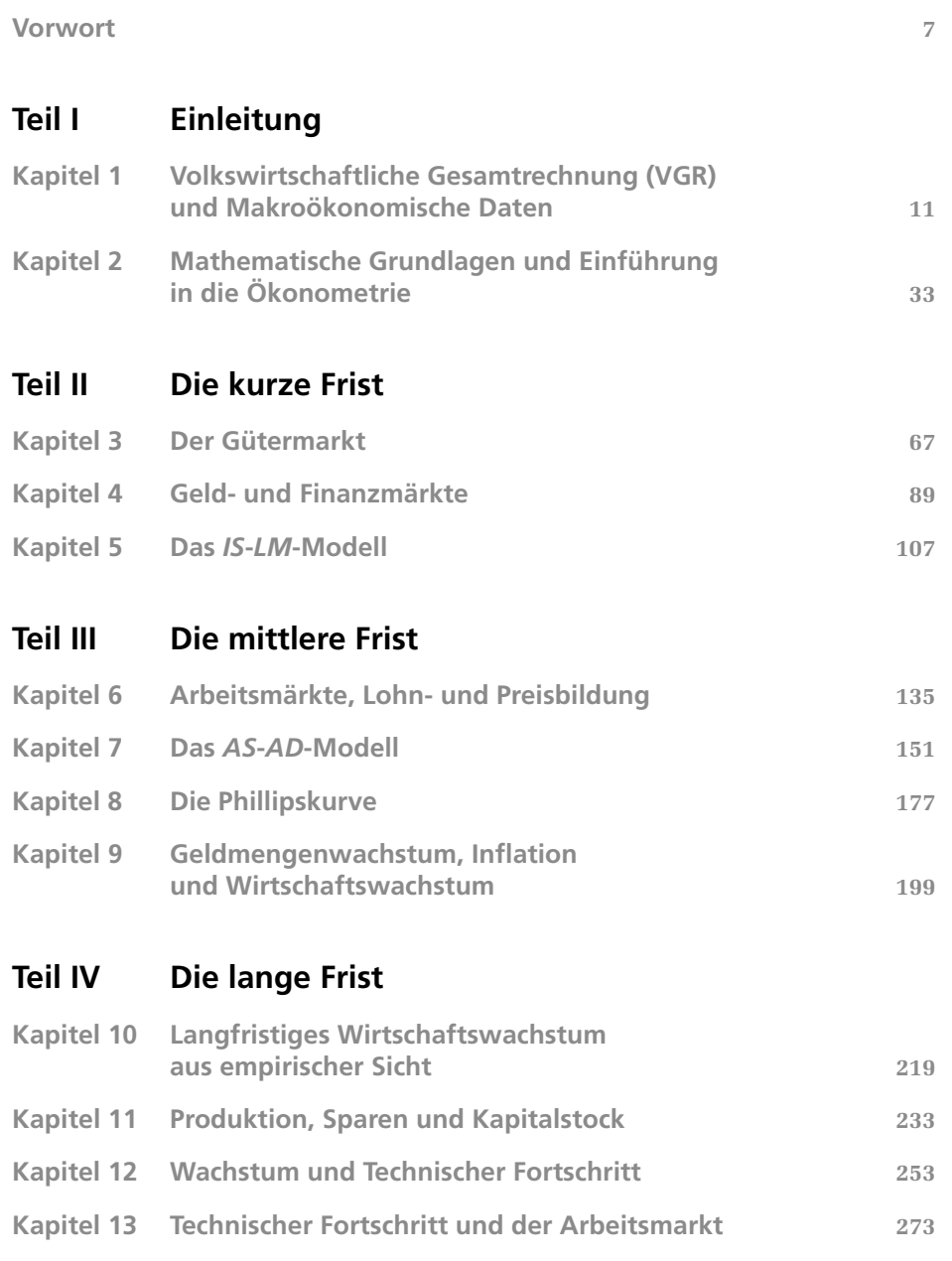

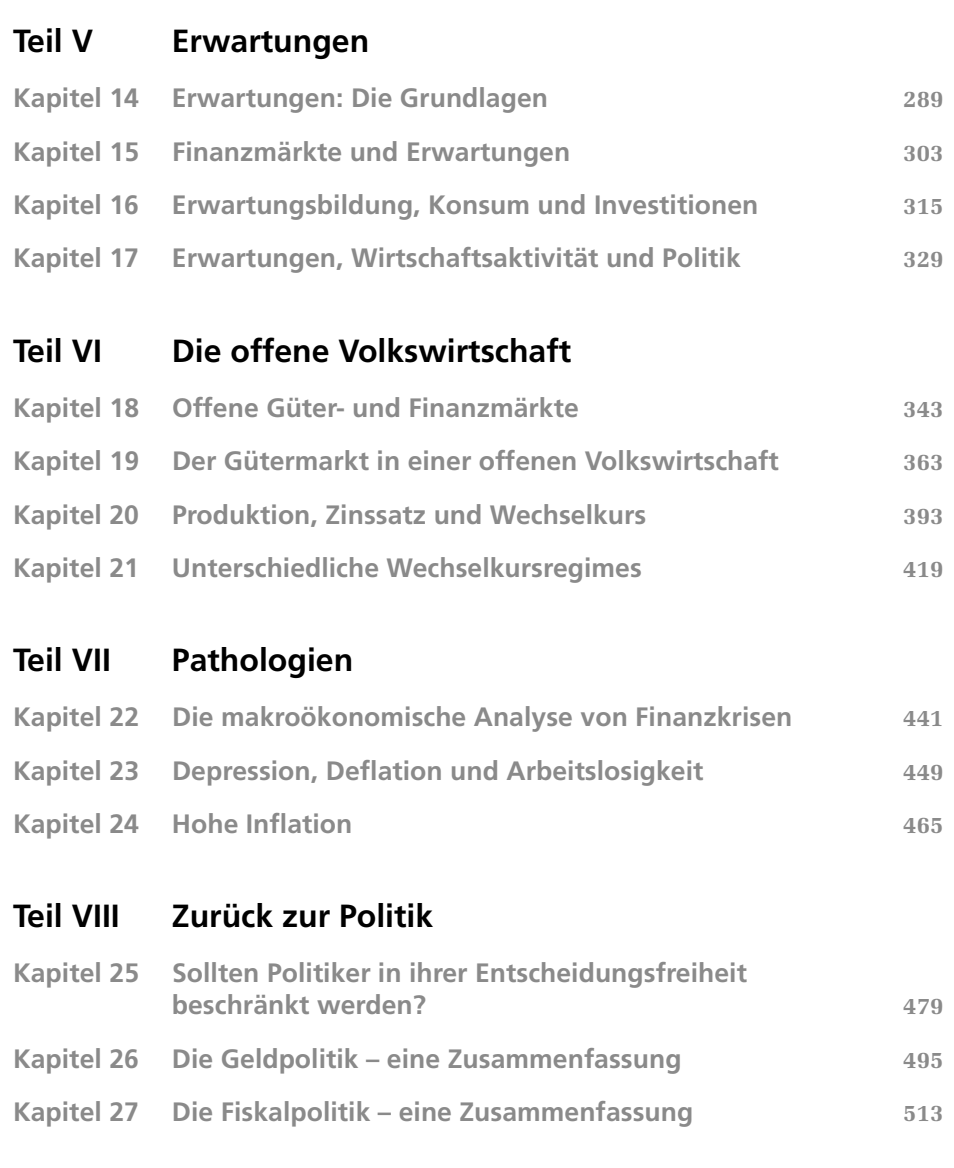

# **Vorwort**

Warum ist die Arbeitslosigkeit so hoch, das Wirtschaftswachstum so gering? Was sind die Gefahren einer hohen Inflation oder hoher Staatsverschuldung? Das sind Beispiele von Fragen, die täglich in den Medien diskutiert werden. Die Makroökonomie versucht, darauf Antworten zu finden. Das vorliegende Übungsbuch zur Makroökonomie soll das in der Vorlesung und aus Lehrbüchern angeeignete theoretische Wissen und Kenntnisse empirischer Fakten anhand unterschiedlicher Aufgabenarten vertiefen und auf Klausuren vorbereiten. Es richtet sich an Studenten der Wirtschaftswissenschaften sowohl im Grund- als auch im Hauptstudium.

Das Buch orientiert sich in seiner Struktur am Lehrbuch *Makroökonomie* von O. Blanchard und G. Illing, bietet jedoch auch zu jedem anderen Lehrbuch eine wertvolle Ergänzung. In den ersten beiden Kapiteln werden die methodischen Grundlagen für eine erfolgreiche Auseinandersetzung mit makroökonomischen Themen gelegt. Kapitel 1 behandelt die volkswirtschaftliche Gesamtrechnung, Kapitel 2 mathematische Grundlagen sowie eine Einführung in ökonometrische Verfahren. Die anschließenden Kapitel 3 bis 13 bilden den Kern des Buches. In Kapitel 3 bis 5 wird die Volkswirtschaft bei starren Preisen und Löhnen im Rahmen des *IS*-*LM*-Modells behandelt (kurze Frist). Die Kapitel 6 bis 9 erweitern die hier gelegten Grundlagen um den Arbeitsmarkt und Preisanpassungen (mittlere Frist), vor allem anhand des *AS*-*AD*-Modells. Kapitel 10 bis 13 betrachten schließlich Fragen der Wachstumstheorie (lange Frist), vor allem unter Verwendung des *Solow*-Modells.

Die Kapitel 14 bis 24 wenden sich dann drei wichtigen Erweiterungen zu: Zunächst wird in den Kapiteln 14 bis 17 untersucht, wie die Berücksichtigung von Erwartungen die Analyse der kurzen und mittleren Frist beeinflusst. Die Kapitel 18 bis 21 betrachten die offene Volkswirtschaft, insbesondere anhand des *Mundell*-*Fleming*-Modells. Die drei Folgekapitel konzentrieren sich dann auf Pathologien – Zeiten, in denen Volkswirtschaften mit großen Problemen zu kämpfen haben. Die Kapitel 25 bis 27 kehren zur Analyse der Wirtschaftspolitik mit einem besonderen Fokus auf europäische Fragen und Institutionen zurück.

Jedes Kapitel ist in einen Aufgaben- und einen Lösungsteil aufgeteilt, wobei der Aufgabenteil wiederum in zwei Hauptteile gegliedert ist. Der jeweils erste Teil ("Wissens- und Verständnistests") verfolgt im Wesentlichen zwei Ziele. Erstens erfordert eine gezielte Prüfungsvorbereitung eine detaillierte Kenntnis des bereits bestehenden Wissensstandes. Die Aufgaben im ersten Teil sollen deshalb zunächst eine Bestandsaufnahme der bereits erworbenen Fähigkeiten ermöglichen. Dies geschieht insbesondere in Form von Multiple Choice-Aufgaben. Wie die Erfahrung zeigt, sehen sich viele Studenten der Makroökonomie mit dem Problem konfrontiert, dass die bevorstehende Prüfung sowohl Verständnis und Kenntnis der Inhalte als auch deren adäquate Darstellung verlangt. MC-Aufgaben haben den Vorteil, dass sie zunächst eine Konzentration auf die Inhalte ermöglichen.

Zweitens zeigt die Erfahrung, dass eine auf das Rechnen von Zahlenbeispielen und standardisierten Aufgaben beschränkte Prüfungsvorbereitung meist der sichere Weg in den Wiederholungsversuch ist. Zum Verständnis makroökonomischer Zusammenhänge ist es

von entscheidender Bedeutung, die ökonomischen Mechanismen und ihre empirischen Grundlagen zunächst selbst zu erarbeiten und in übersichtlicher Form darzustellen. Im Anschluss an die Multiple Choice-Aufgaben finden sich deshalb Aufgaben, die es dem Leser ermöglichen, die wichtigsten Inhalte in Eigenregie aufzuarbeiten. Dies sollte unter Verwendung des entsprechenden Lehrbuchs und/oder der Vorlesungsunterlagen geschehen. Die meist verbalen Aufgaben am Ende der Wissens- und Verständnistests dienen somit auch als Leitfaden für die Auseinandersetzung mit den Vorlesungsinhalten.

Der zweite Hauptteil jedes Kapitelaufgabenbereichs enthält Übungsaufgaben. Sie sollen die im ersten Teil gewonnenen Erkenntnisse anhand von Rechenbeispielen und wirtschaftspolitischen Anwendungen vertiefen. Die meisten Aufgaben enthalten sowohl Übungs- als auch Transferelemente. Damit orientieren sie sich eng an der aktuellen Klausurpraxis, die den Studenten meist beide Leistungen abverlangt. Üblicherweise nimmt der Transferanteil (und damit der Schwierigkeitsgrad) gegen Ende jeder Aufgabe zu. An ausgewählten Stellen wurden zudem Aufgaben eingefügt, die eigenständiges empirisches Arbeiten erfordern. Da sich Theorie und Empirie in der modernen Makroökonomie aufs Engste ergänzen, ist eine Konfrontation mit grundlegenden ökonometrischen Methoden bereits in den ersten Semestern anzuraten. Die für einige Aufgaben benötigten Datensätze stehen auf der Companion Website zum Buch zur Verfügung. Die Daten stammen, soweit nicht anders angegeben, von Datastream.

Schließlich einige warnende Hinweise. Ein Übungsbuch wie das vorliegende kann und wird zu einer erfolgreichen Prüfungsvorbereitung beitragen. Voraussetzung ist allerdings, dass einige wichtige Gebrauchshinweise beachtet werden. Erstens sollten die zur Verfügung gestellten Musterlösungen erst dann zu Rate gezogen werden, wenn ein eigener Lösungsansatz möglichst vollständig erarbeitet ist. Zweitens kann ein Übungsbuch die üblichen Formen universitären Lernens nur ergänzen und nie ersetzen. Dies gilt insbesondere für den Besuch von Vorlesung, Übung und Tutorium sowie für die Lektüre von Lehrbüchern und anderen Materialien, jedoch auch für die Arbeit in Lerngruppen. Das vorliegende Übungsbuch findet seine beste Verwendung, wenn die enthaltenen Aufgaben zunächst selbstständig erarbeitet und dann mit Kommilitonen diskutiert werden.

Die Aufgaben und Lösungen zur Einführung in die Ökonometrie, zur kurzen Frist, zur zweiten Hälfte des Erwartungsteils, zu den Pathologien und zur Fiskalpolitik sind von Josef Forster verfasst. Die Kapitel zur volkswirtschaftlichen Gesamtrechnung, zur mittleren und zur langen Frist stammen von Uli Klüh. Stephan Sauer hat die mathematische Einführung sowie die Kapitel zur offenen Volkswirtschaft, zur ersten Hälfte des Erwartungsteils, zur Entscheidungsfreiheit von Politikern und zur Geldpolitik verfasst.

Wir bedanken uns bei Florian Bartholomae, Peter Dumitsch, Christian Feilcke, Johannes Fischer, Ludwig Reßner und Angelika Sachs für die Erstellung der Grafiken und die sorgfältige Korrekturarbeit. Da ein Teil der Aufgaben auf Veranstaltungsmaterialien vergangener Semester basiert, bedanken wir uns auch bei allen ehemaligen Übungsleitern und Mitarbeitern des Seminars für Makroökonomie der LMU, die zu deren Erstellung beigetragen haben. Ein ganz besonderer Dank gilt Prof. Dr. Gerhard Illing, der uns mit konstruktiver Kritik und kompetenten Anregungen unterstützt hat.

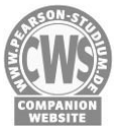

## **Vorwort zur dritten Auflage**

Seit seinem Erscheinen erfreut sich das Übungsbuch weiterhin großer Beliebtheit bei seiner Leserschaft. In der vorliegenden dritten Auflage wurden nun zum ersten Mal umfassendere inhaltliche Veränderungen vorgenommen. Die Aufgaben der Kapitel zur volkswirtschaftlichen Gesamtrechnung, zur kurzen und mittleren Frist sowie zur offenen Volkswirtschaft und Geldpolitik wurden überarbeitet. Dabei wurde bei den Multiple Choice- und Wahr/Falsch-Fragen der Umfang erweitert und teilweise alte durch neue Aufgaben ersetzt. Ebenso wurden die offenen Übungsaufgaben der genannten Kapitel überarbeitet und einzelne Übungsaufgaben neu hinzugefügt. Der Finanzkrise, die im Sommer 2007 begann, wird in der fünften Auflage des Lehrbuches von Blanchard und Illing ein eigenes Kapitel gewidmet. Aus diesem Grund wurde auch im vorliegenden Übungsbuch ein neues Kapitel hinzugefügt, das zum Verständnis der Ursachen der Finanzkrise und zum Einschätzen der Maßnahmen von Zentralbanken und Regierungen im Zusammenhang mit der Finanzkrise beitragen soll (Kapitel 22). Wir bedanken uns herzlich bei Klaus Wohlrabe für die Mithilfe bei der Entwicklung neuer Aufgaben. Unser Dank gilt außerdem Matthias Schlegl für die Aktualisierung der Daten und Diagramme.

*Josef Forster, Uli Klüh, Stephan Sauer*<sup>1</sup>

<sup>1</sup> Die Ansichten, die in diesem Buch vertreten werden, sind allein die Ansichten der Autoren und entsprechen nicht notwendigerweise denen Deloitte's, der Europäischen Zentralbank oder des Sachverständigenrats zur Begutachtung der gesamtwirtschaftlichen Lage.

# **1 Volkswirtschaftliche Gesamtrechnung (VGR) und Makroökonomische Daten**

# **1.1 Wissens- und Verständnistests**

## **Multiple Choice**

- 1. Die Hedonische Methode wird benutzt,
	- a) ...um den Preis von Computern zu ermitteln.
	- b) ...um die Differenz zwischen BIP und BNE zu ermitteln.
	- c) ...um die Veränderungsrate des realen BIP zu ermitteln.
	- d) ...um bei der Ermittlung von Preisindizes die Veränderung von Produkteigenschaften möglichst exakt zu berücksichtigen.
- 2. Das BNE entspricht dem Volkseinkommen, sofern
	- a) ...die Summe aus indirekten Steuern und Subventionen 0 ist.
	- b) ...die indirekten Steuern abzüglich der Subventionen einen Wert von 0 annehmen.
	- c) ...die Abschreibungen gleich den indirekten Steuern sind und keine Subventionen vorliegen.
	- d) ...die Abschreibungen gleich den Subventionen abzüglich der indirekten Steuern sind.
- 3. Übersteigt das BNE das BIP, wissen wir,
	- a) ...dass ein Budgetdefizit vorliegt.
	- b) ...dass ein Handelsbilanzdefizit vorliegt.
	- c) ...dass der Zufluss von Faktoreinkommen aus dem Rest der Welt den Abfluss von Faktoreinkommen übersteigt.
	- d) ...dass der Abfluss von Faktoreinkommen an den Rest der Welt den Zufluss von Faktoreinkommen übersteigt.
- 4. Wenn in einer geschlossenen Volkswirtschaft die privaten Ersparnisse kleiner sind als die Investitionen, wissen wir,
	- a) ...dass der Budgetsaldo 0 ist.
	- b) ...dass ein positives Budgetdefizit vorliegt.
	- c) ...dass ein negatives Budgetdefizit vorliegt.
	- d) ...dass der Außenbeitrag positiv ist.
- 5. Angenommen, das nominale BIP fällt vom Jahr *t* auf das Jahr *t* + 1. Welche der folgenden Aussagen ist dann auf jeden Fall richtig?
	- a) Auch das reale BIP ist gesunken.
	- b) Der BIP-Deflator ist gesunken.
	- c) Das reale BIP und/oder der BIP-Deflator sind gesunken.
	- d) Sowohl das reale BIP als auch der BIP-Deflator sind gesunken.

Für die Teilaufgaben 6 bis 8 verwenden Sie bitte die folgende Angabe: Eine Volkswirtschaft besteht aus drei Unternehmen: einem Landwirtschaftskombinat, das ausschließlich Kartoffeln produziert, einem Kartoffelchips-Unternehmen und einem Computerhersteller. Die Unternehmen weisen folgende Gewinn- und Verlustrechnung aus:

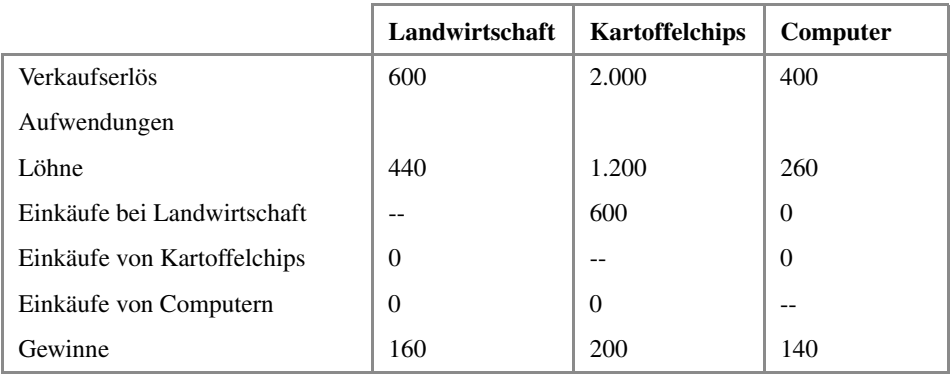

- 6. Die Wertschöpfung in der Kartoffelchips-Branche beträgt
	- a) ...1.400.
	- b) ...200.
	- c) ...800.
	- d) ...1.200.
- 7. Das BIP der Volkswirtschaft beträgt
	- a) ...3.000.
	- b) ...500.
	- c) ...2.400.
	- d) ...2.000.
- 8. Bei einer Fusion von Kartoffelchips- und Landwirtschafts-Unternehmen
	- a) ...sinkt das BIP auf 2.000.
	- b) ...werden die Gewinne des neuen Unternehmens 360 betragen.
	- c) ...beträgt die Wertschöpfung des neuen Unternehmens 1.560.
	- d) ...beträgt die Wertschöpfung des neuen Unternehmens 2.440.

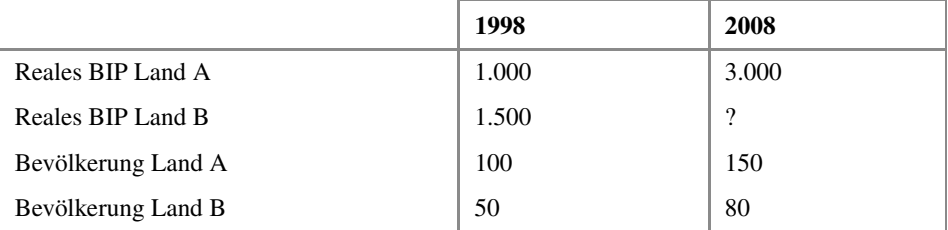

Für die Teilaufgaben 9 bis 11 seien folgende Größen für die Länder A und B gegeben:

- 9. Wie hoch ist die durchschnittliche Wachstumsrate des realen BIP von Land A?
	- a) 10,177%
	- b) 11,612%
	- c) 12,378%
	- d) 13,463%
- 10. Wenn das reale BIP von Land B mit der gleichen durchschnittlichen Wachstumsrate wie Land A wächst, wie hoch ist dann das reale BIP von Land B im Jahr 2008?
	- a) 2.500
	- b) 3.500
	- c) 4.500
	- d) 5.500
- 11. Wie hoch ist die durchschnittliche Wachstumsrate des realen BIP pro Kopf für Land A?
	- a) 4,24%
	- b) 5,24%
	- c) 6,24%
	- d) 7,18%

#### **Wahr/Falsch: Welche der jeweiligen Aussagen sind wahr, welche falsch?**

- 12. Ausgehend vom Volkseinkommen
	- a) ...müssen indirekte Steuern, Abschreibungen und Subventionen hinzuaddiert werden, um zum BNE zu gelangen.
	- b) ...müssen indirekte Steuern und Abschreibungen hinzugezählt und die Subventionen abgezogen werden, um zum NNE zu gelangen.
	- c) ...müssen lediglich indirekte Steuern und Abschreibungen hinzugezählt und die Subventionen abgezogen werden, um zum BNE zu gelangen.
	- d) ...müssen lediglich indirekte Steuern und Abschreibungen hinzugezählt und die Subventionen abgezogen werden, um zum BIP zu gelangen.
- 13. Welche der folgenden Aussagen zur Volkswirtschaftlichen Gesamtrechnung sind wahr, welche falsch?
	- a) Das Volkseinkommen kann größer sein als das BIP.
	- b) Eine Erhöhung der Importe führt ceteris paribus zu einer Erhöhung des BNE.
	- c) Bei der Berechnung der Bruttowertschöpfung werden die Vorleistungen berücksichtigt.
	- d) Das nominale BIP kann nur dann steigen, wenn auch das reale BIP steigt.
- 14. Welche der folgenden Aussagen zur Volkswirtschaftlichen Gesamtrechnung sind wahr, welche falsch?
	- a) Die indirekten Steuern werden von den privaten Haushalten an den Staat abgeführt.
	- b) Eine Erhöhung des Nettonationaleinkommens führt ceteris paribus zu einer Erhöhung des Volkseinkommens.
	- c) Sind die Abschreibungen und der Saldo von indirekten Steuern und Subventionen gleich Null, dann entspricht das Volkseinkommen dem Bruttonationaleinkommen.
	- d) Ein Anstieg der Nettoinvestitionen führt zu einem Anstieg des Kapitalstocks.
- 15. Falls Kraftstoff zu 100 € getankt wird und der Anteil von indirekten Steuern am Kraftstoffpreis 65%, der Anteil von importiertem Rohöl an der Kraftstoffmenge 25% ist,
	- a) ...steigt das BIP um 75 €.
	- b) ...steigt das BNE um 75  $\epsilon$ .
	- c) ...steigt das NNE um  $10 \text{ } \in$ .
	- d) ...steigt das Volkseinkommen um 10 €.
- 16. In einer Volkswirtschaft betragen der private Verbrauch 3.200, die Bruttoinvestitionen 1.500, der Staatsverbrauch 1.300, die Exporte 1.000 und die Importe 1.200. Der Saldo der Erwerbs- und Vermögenseinkommen mit dem Rest der Welt ist positiv.
	- a) Das BNE der Volkswirtschaft nimmt einen Wert kleiner als 5.800 an.
	- b) Das BIP der Volkswirtschaft hat einen Wert von 5.800.
	- c) Das BNE der Volkswirtschaft nimmt einen Wert größer als 5.800 an.
	- d) Das NNE der Volkswirtschaft ist kleiner als das BIP, sofern die Abschreibungen größer sind als der Saldo der Erwerbs- und Vermögenseinkommen mit dem Rest der Welt.
- 17. In einer Volkswirtschaft gibt es zwei Güter, deren Preis in  $t = 0$   $p_0^1 = 4$  und  $p_0^2 = 5$ beträgt. In *t* = 0 wird von jedem Gut eine Einheit gehandelt. In *t* = 1 betragen die Preise  $p_1^1 = 2$  und  $p_1^2 = 6$  und die jeweiligen Mengen sind  $q_1^1 = 1,5$  und  $q_1^2 = 0,5$ .
	- a) Der Laspeyres-Index in  $t = 1$  nimmt einen Wert von 7/9 an.
	- b) Der Paasche-Index nimmt einen Wert von 12/17 an.
	- c) Die Wirtschaftssubjekte können Nutzeneinbußen durch den Preisanstieg von Gut 1 durch einen Mehrkonsum von Gut 2 verringern.
	- d) In der betrachteten Volkswirtschaft herrscht gemäß dem Paasche-Index Deflation.
- 18. Sei  $g<sub>Yt</sub>$  die Wachstumsrate des realen BIP und  $\pi<sub>t</sub>$  die Wachstumsrate des BIP-Deflators.
	- a) Die Wachstumsrate des nominalen BIP ist approximativ  $g_{BIPt} = \pi_t + g_h$ .
	- b) Die Wachstumsrate des nominalen BIP ist exakt  $g_{BIPt} = \pi_t + g_{Yt} + \pi_t \cdot g_{Yt}$ .
	- c) Im Basisjahr nehmen nominales und reales BIP den gleichen Wert an.
	- d) Im Basisjahr ist die Wachstumsrate des BIP-Deflators immer 0.
- 19. Sei *Pt* der Konsumentenpreisindex einer Volkswirtschaft in Periode *t*. Die Inflationsrate der Periode *t* ist definiert als:

a) 
$$
\pi_i = \frac{P_{i-1} - P_i}{P_i} \cdot 100
$$
  
\nb)  $\pi_i = \frac{P_i - P_{i-1}}{P_{i-1}} \cdot 100$   
\nc)  $\pi_i = \left(\frac{P_i}{P_{i-1}} - 1\right) \cdot 100$   
\nd)  $\pi_i = \frac{P_i - P_{i-1}}{P} \cdot 100$ 

20. Sei  $L_t$  die Zahl der Erwerbspersonen,  $N_t$  die Zahl der Erwerbstätigen und  $U_t$  die Zahl der Arbeitslosen, jeweils in Periode *t*. Die Veränderung der Arbeitslosenquote in Prozentpunkten ist definiert als:

a) 
$$
\left(\frac{U_t}{N_t + U_t} \cdot 100 - \frac{U_{t-1}}{N_{t-1} + U_{t-1}} \cdot 100\right)
$$
  
\nb)  $\left(\frac{(U_t / L_t)}{(U_{t-1} / L_{t-1})} - 1\right) \cdot 100$   
\nc)  $\left(\frac{U_t}{L_t} - \frac{U_{t-1}}{L_{t-1}}\right) \cdot 100$   
\nd)  $\left(\frac{U_t}{N_t + U_t} - \frac{U_{t-1}}{N_{t-1} + U_{t-1}}\right) \cdot 100$ 

Für die verbleibenden Teilaufgaben verwenden Sie bitte die folgenden Angaben für eine Volkswirtschaft, die nur Bier und Wein produziert:

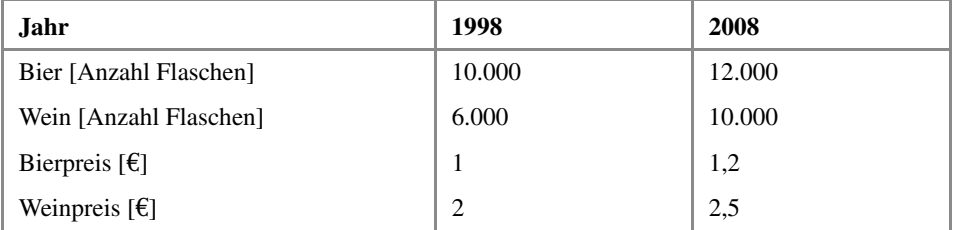

Ermitteln Sie die zur Beantwortung notwendigen Werte möglichst exakt.

- 21. Sei 1998 das Basisjahr.
	- a) Die durchschnittliche jährliche Wachstumsrate des nominalen BIP im Zeitraum 1998 bis 2008 beträgt 6%.
	- b) Pro Flasche Bier wurden im Jahr 2008 weniger Flaschen Wein konsumiert als im Jahr 1998.
	- c) Das reale BIP im Jahr 1998 entspricht dem nominalen BIP im gleichen Jahr.
	- d) Das reale BIP im Jahr 2008 nimmt einen Wert von 32.000 € an.
- 22. Sei 1998 das Basisjahr.
	- a) Die durchschnittliche jährliche Wachstumsrate des realen BIP im Zeitraum 1998 bis 2008 beträgt etwa 45%.
	- b) Der BIP-Deflator im Jahr 2008 hat einen Wert von 1,23.
	- c) Die durchschnittliche jährliche Wachstumsrate des BIP-Deflators im Zeitraum 1998 bis 2008 beträgt etwa 2,1%.
	- d) Das reale BIP im Jahr 2008 nimmt einen Wert von 32.000 € an.

#### **Basiswissen**

- 23. Makroökonomische Daten
	- a) Wie unterscheiden sich Strom- und Bestandsgrößen? Geben Sie drei für die Makroökonomie bedeutsame Beispiele.
	- b) Was versteht man unter Aggregation? Welche Bedeutung hat Aggregation in der Makroökonomie? Welche Informationen gehen bei der Aggregation von Daten verloren?
	- c) Diskutieren Sie die Verwendbarkeit von unterschiedlichen Maßen der VGR zur Erfassung der Lebensqualität bezüglich ihrer Aussagekraft.
- 24. Wichtige Zusammenhänge der Volkswirtschaftlichen Gesamtrechnung
	- a) Erläutern Sie den Unterschied zwischen Inländerkonzept und Inlandskonzept.
	- b) Erläutern Sie, wie und weshalb die Volkswirtschaftliche Gesamtrechnung zwischen Brutto- und Nettogrößen unterscheidet.
	- c) Erläutern Sie, in welcher Form indirekte Steuern und Subventionen in die Volkswirtschaftliche Gesamtrechnung eingehen.
	- d) Stellen Sie die drei Berechnungsweisen des BIP möglichst übersichtlich in einem einheitlichen Rahmen dar.
	- e) Definieren Sie das verfügbare Einkommen der privaten Haushalte und erläutern Sie, wie es im Rahmen der VGR ermittelt wird.
- 25. Ersparnis und Volkswirtschaftliche Vermögensrechnung
	- a) Welcher Zusammenhang besteht zwischen Ersparnis und Investitionen
		- i. ...in der geschlossenen Volkswirtschaft ohne Staat?
		- ii. ...in der geschlossenen Volkswirtschaft mit Staat?
		- iii. ...in der offenen Volkswirtschaft ohne Staat?
		- iv. ...in der offenen Volkswirtschaft mit Staat?

b) Welcher Zusammenhang besteht zwischen dem Aufbau von Vermögen und der Ersparnis in einer Volkswirtschaft? Unterscheiden Sie zwischen Sachvermögen und Finanzvermögen.

## **1.2 Übungsaufgaben**

1. Nominale und reale Variablen und die Berechnung von Preisindizes

In einer Volkswirtschaft werden zwei Güter gehandelt. In der Basisperiode *t* = 0 betragen die Preise dieser beiden Güter  $p_0^1 = 2$  und  $p_0^2 = 6$ . Zu diesen Preisen werden die Mangap  $a^1 = 12$  bzw.  $a^2 = 1$  gehandelt. In Periode  $t = 1$  steigt der Preis des ersten Mengen  $q_0^1 = 12$  bzw.  $q_0^2 = 1$  gehandelt. In Periode  $t = 1$  steigt der Preis des ersten Gutes auf  $r^2 = 4$  föllt. Zu diesen Gutes auf  $p_1^1 = 3$ , während der Preis des zweiten Gutes auf  $p_1^2 = 4$  fällt. Zu diesen Preisen worden die Mangan  $a_1^1 = 9$  und  $a_1^2 = 1$  5 gehandelt. Preisen werden die Mengen  $q_1^1 = 8$  und  $q_1^2 = 1,5$  gehandelt.

- a) Erläutern Sie den Unterschied zwischen realen und nominalen Variablen!
- b) Definieren und bestimmen Sie die Preisindizes nach Laspeyres und Paasche!
- 2. Probleme der Inflationsmessung

In der Volkswirtschaft der römischen Kaiserzeit werden zwei Güter gehandelt: Brot (*P*) und Spiele (*C*). Im Jahre 0 beträgt der Preis für die Großeinheit Brot  $p_0^P = 4$ , der Preis für Tausend Spiele  $p_0^C = 10$  Goldmünzen. Zu diesen Preisen werden  $q_0^P = 10$ Großeinheiten Brot und  $q_0^C = 4$  Tausend Spiele gehandelt. Im Jahre 1 ist der Preis für die Großeinheit Brot auf  $p_1^P = 3$  gefallen, der Preis für Tausend Spiele auf  $p_1^C = 15$ Goldmünzen gestiegen. Zu diesen Preisen werden  $q_1^P = 12$  Großeinheiten Brot und  $q_1^C = 3$  Tausend Spiele gehandelt.

- a) Berechnen Sie mit Hilfe des
	- i. Laspeyres-Index
	- ii. Paasche-Index

die Preissteigerung im Römischen Reich!

- b) Begründen Sie, warum häufig argumentiert wird, dass der Preisindex nach Laspeyres die Inflationsrate überschätzt, der Preisindex nach Paasche die Inflationsrate unterschätzt!
- 3. Inflationsmessung und die Hedonische Methode

In der kleinen Volkswirtschaft Phantasia werden zwei Güter gehandelt, Computer und Sportautos. Im Jahr *t* = 0 kostet ein Computer 50, ein Sportauto 100. Es werden jeweils 10 Computer und 10 Sportautos gehandelt. Im Jahr 1 ist der Preis von Computern auf 70 gestiegen, der von Sportautos auf 90 gefallen.

- a) Berechnen Sie die Preissteigerung nach dem Laspeyres-Index.
- b) Der Computer bestehe aus zwei Teilen, Festplatte und Prozessor, die in  $t = 0$ jeweils 25 kosteten, in Periode *t* = 1 aber wesentlich verbessert wurden. Zur alten Qualität würden beide Teile in Periode 1 jeweils nur noch einen Preis von 20 erzielen. Berechnen Sie die Preissteigerung, indem Sie den Computer in seine Einzelteile aufsplitten.
- c) Wie bezeichnet man die in Teilaufgabe b) verwendete Methode der Inflationsmessung? Welche Grundidee liegt der Methode zugrunde?

4. Sektorenanalyse im Rahmen der Volkswirtschaftlichen Gesamtrechnung

Das Statistische Bundesamt beobachtete im Jahr 2008 folgende Transaktionen: In der Siliziumproduktion werden Löhne und Gehälter in Höhe von 75 Mio. € bezahlt. 1 Million Einheiten Silizium werden zu einem Preis von 150 € pro Einheit an die Halbleiterindustrie geliefert. Letztere zahlt ihren Beschäftigten 50 Mio. € an Löhnen und verkauft ihre Halbleiter für 400 Mio. € an die Produzenten von Playstations. Diese weisen eine Lohn- und Gehaltssumme von 850 Mio. € auf und verkaufen Playstations an VWL-Studenten für 1.500 Mio. €.

- a) Wie hoch ist die Wertschöpfung auf jeder Produktionsstufe?
- b) Welches Inlandsprodukt ergibt sich nach dem Wertschöpfungsansatz?
- c) Wie hoch ist die gesamtwirtschaftliche Lohn- und Gewinnsumme?
- 5. Kreislaufanalyse und Volkswirtschaftliche Gesamtrechnung

Betrachten Sie die folgende Volkswirtschaft: In der Getreideproduktion werden Löhne und Gehälter in Höhe von 75 € gezahlt. Die gesamte Getreideproduktion wird für 140 € von Unternehmen aufgekauft, die damit Mehl produzieren. In der Mehlproduktion werden Löhne und Gehälter in Höhe von 50 € gezahlt. Die Mehlproduktion wird an die Brotindustrie für 250 € geliefert. Dort fallen Löhne und Gehälter in Höhe von 125 € an. Verkauft wird die Brotproduktion für 140 € an den Staat und für 360 € an die Konsumenten. Die Haushalte zahlen auf ihr Einkommen Steuern in Höhe von 20%. Sie konsumieren 90% ihres verfügbaren Einkommens. Es gibt keine Abschreibungen, indirekten Steuern und Subventionen. Der Saldo der Primäreinkommen mit der übrigen Welt beträgt 0.

- a) Wie groß ist die Wertschöpfung auf jeder Produktionsstufe?
- b) Wie groß ist das Bruttoinlandsprodukt nach dem Wertschöpfungsansatz (dieser Ansatz wird alternativ auch Entstehungsrechnung genannt)? Erklären Sie kurz die Entstehungsrechnung allgemein und für die betrachtete Volkswirtschaft!
- c) Wie groß ist das Bruttoinlandsprodukt nach der Verteilungsrechung (alternativ auch Einkommensrechnung genannt)? Erklären Sie kurz die Verteilungsrechnung allgemein und für die betrachtete Volkswirtschaft!
- d) Wie groß ist das Bruttoinlandsprodukt nach der Verwendungsrechung? Erklären Sie kurz die Verwendungsrechung allgemein und für die betrachtete Volkswirtschaft!
- e) Stellen Sie das Kreislaufmodell für die betrachtete Volkswirtschaft dar! Bezeichnen Sie alle Ströme und tragen Sie die dazugehörigen Werte ein!
- 6. Volkswirtschaftliche Gesamtrechnung und Kapitalakkumulation

Für die Volkswirtschaft Numeria wurden im Jahr 2008 folgende Werte ermittelt (Angaben in Geldeinheiten):

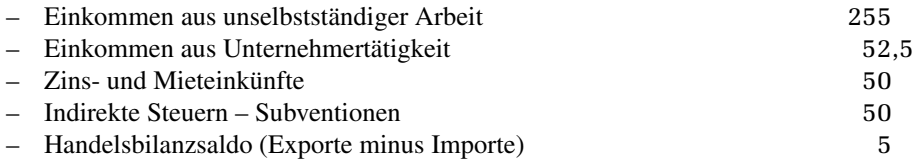

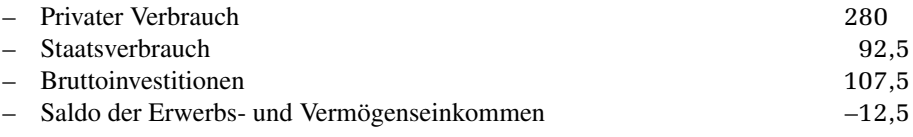

a) Berechnen Sie das Volkseinkommen von Numeria anhand der Angaben!

- b) Berechnen Sie das Nettonationaleinkommen!
- c) Berechnen Sie das Bruttonationaleinkommen!
- d) Am Ende des Jahres 2007 hatte Numeria einen Kapitalstock im Wert von 485. Berechnen Sie den Kapitalstock von Numeria am Ende des Jahres 2008!
- e) Nehmen Sie an, Numeria weist eine Produktionsfunktion des Typs

$$
Y_t=K_t^{0,5}L_t^{0,5}
$$

auf, wobei  $K_t$  den Kapitalstock am Anfang des Jahres *t*,  $L_t$  die Zahl der eingesetzten Arbeitskräfte und *Y<sup>t</sup>* das BIP darstellen. Ermitteln Sie *L<sup>t</sup>* sowie *Y<sup>t</sup>* im Jahre 2009 unter den folgenden Annahmen: Kapitaleinheiten, die durch Investitionen im Jahr *t* angeschafft wurden, können erst ab dem Beginn des Jahres *t* + 1 eingesetzt werden. Alle im Laufe des Jahres verschlissenen Kapitalgüter werden erst am Ende eines Jahres aus dem Betrieb genommen. Die Zahl der Arbeitskräfte steigt proportional mit dem Kapitalstock.

7. Inlandskonzept, Inländerkonzept und die Ermittlung von Wachstumsraten

Das statistische Amt in Nordland hat folgende Daten für das Jahr 2008 erhoben (alle Angaben in Euro und zu Preisen von 2008):

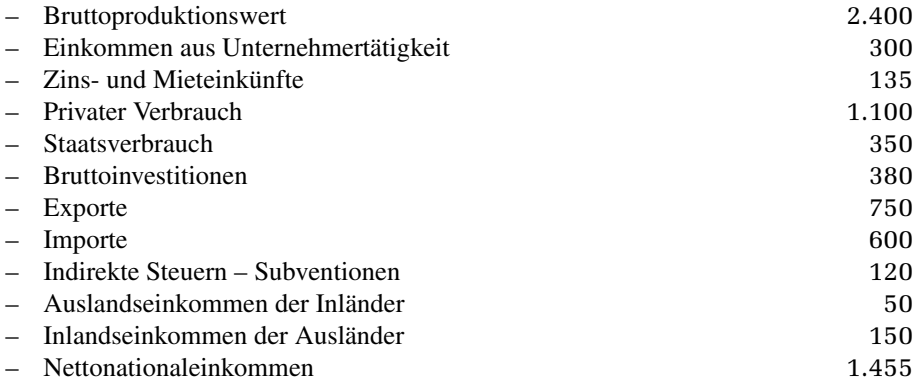

- a) Berechnen Sie das Bruttoinlandsprodukt, das Bruttonationaleinkommen, die Abschreibungen, die Vorleistungen, das Volkseinkommen sowie das Einkommen aus unselbstständiger Arbeit für das Jahr 2008!
- b) Im Jahr 2005 ermittelte das statistische Amt von Nordland ein nominales BIP in Höhe von 1.800 €, in 2006 von 1.950 € und in 2007 von 1.969,50 €. Der Preisindex für 2005 beträgt 96, für 2006 100 und für 2007 101. Berechnen Sie die durchschnittliche Wachstumsrate des realen BIP für den Zeitraum 2005 bis 2007!

In Südland, dem Nachbarland von Nordland, beträgt das nominale BIP im Jahr 2008 400 € (beide Länder benutzen die gleiche Währung). Gehen Sie davon aus, dass Nord- und Südland ausschließlich untereinander Wirtschaftsbeziehungen unterhalten. Produktionsfaktoren wie Arbeit und Kapital sowie Güter und Dienstleistungen dürfen also nur die gemeinsame Grenze passieren, nicht aber in andere Länder überführt werden.

- c) Nennen Sie mögliche Ursachen für die Tatsache, dass in Nordland das Auslandseinkommen der Inländer kleiner ist als das Inlandseinkommen der Ausländer! Mit welchen wirtschaftlichen Aktivitäten tragen die Bewohner von Südland zu dem Unterschied in Nordland bei?
- d) Wie groß ist der Unterschied zwischen BIP und BNE in Südland? Begründen Sie mit einem Satz Ihre Antwort!

#### 8. VGR und gesamtwirtschaftliche Ersparnis

Betrachten Sie folgende Daten der deutschen Volkswirtschaft:

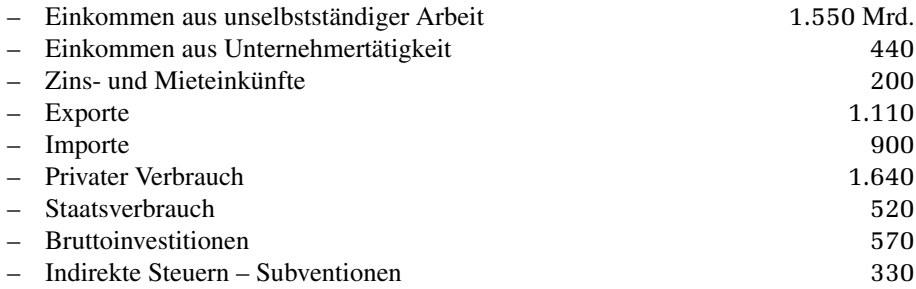

Die Primäreinkommen, die Inländer aus dem Rest der Welt beziehen, entsprechen den Primäreinkommen, die an den Rest der Welt geleistet werden.

- a) Bestimmen Sie
	- i. Volkseinkommen,
	- ii. BNE und
	- iii. NNE!
- b) Wie hoch war die volkswirtschaftliche Ersparnis im betrachteten Zeitraum?
- 9. Ökonomische Aktivitäten und die Erfassung des BIP

Wie wirken sich folgende Aktivitäten auf die Höhe des BIP bzw. des Volkseinkommens aus? Nehmen Sie knapp Stellung zu der Frage, ob die entsprechende Auswirkung dem Grundgedanken des BIP als Maß für Produktion und Lebensstandard entspricht!

- a) A renoviert das Zimmer von B und umgekehrt. Dafür zahlen sie sich gegenseitig jeweils 300 €.
- b) Die Studenten A und B renovieren ihre gemeinsame Wohnung in Heimarbeit und ohne Austausch von Zahlungen.
- c) Firma X verkleidet ein privates Wohnhaus mit einer asbesthaltigen Wärmedämmung.
- d) Firma Y führt eine Asbestsanierung für 5.000 € durch, indem sie sämtliche asbesthaltigen Materialien durch andere Stoffe ersetzt. Der Mehrwertsteuersatz beträgt 15%. Inwieweit hängt die Antwort davon ab, ob das Gebäude ein privates Wohnhaus, im Eigentum eines Unternehmens oder ein Gebäude im Staatseigentum ist?
- e) Student C macht eine Spritztour mit seinem Porsche und tankt Benzin im Wert von 100 €. Dabei beträgt der Steueranteil 60%, der Anteil importierten Rohöls 20%.
- f) Der Selbstständige P heiratet seine Sekretärin. Daraufhin kündigt sie, erledigt ihre Aufgaben allerdings wie zuvor. Hierfür erhält sie von ihrem Ehemann ein zusätzliches Haushaltsgeld in Höhe ihres alten Gehalts.
- g) Unternehmen A produziert Autos im Wert von 100 Mio. €. 70% des Endwertes der Autos besteht aus Ausgaben für Vorleistungen, wobei die Hälfte aller Vorleistungen aus dem Ausland bezogen wird. Alle Autos werden an inländische Haushalte verkauft.

# **Lösungen zu Kapitel 1**

# **1.1 Wissens- und Verständnistests**

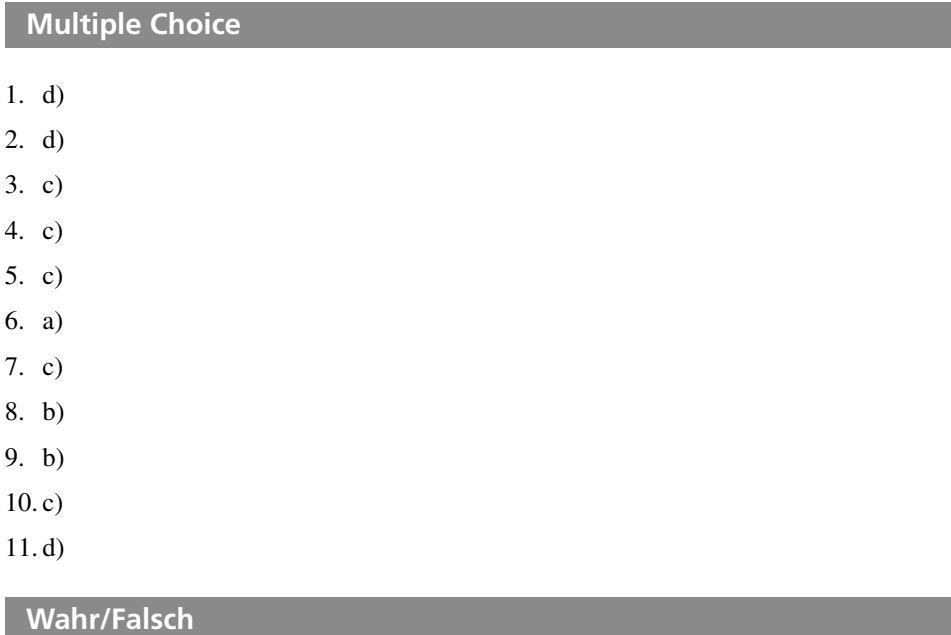

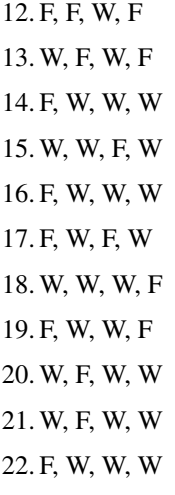

#### **Basiswissen**

- 23. Makroökonomische Daten
	- a) Strom- und Bestandsgrößen
		- Bestandsgrößen (BG): Variablen zu einem bestimmten Zeitpunkt gemessen, Mengendimension.
		- Stromgrößen (SG): Variablen über einen bestimmten Zeitraum gemessen, Veränderung der Bestandsgröße; Dimension: Menge pro Zeiteinheit.
		- Beispiele: Kapitalstock (BG) und Investitionen (SG), Gesamtbevölkerung (BG) und Differenz zwischen Zahl der Geburten und Zahl der Sterbefälle (SG), Vermögen (BG) und Ersparnis (SG).
	- b) Aggregation: Unter Aggregation von Daten versteht man das Zusammenfassen einzelwirtschaftlicher Daten (beispielsweise der Konsum einzelner Haushalte, die Preise für einzelne Produkte) zu größeren, gesamtwirtschaftlichen Einheiten (beispielsweise dem aggregierten Konsum, dem aggregierten Preisniveau). Das Wort kommt aus dem Lateinischen: aggregare = anhäufen, aggregatio = Anhäufung. Durch Aggregation von Daten gehen Informationen über individuelle Unterschiede, also insbesondere über die Verteilung von Einkommen, Konsumangaben etc., verloren.
	- c) Beim Vergleich von Lebensstandards sollten generell Pro-Kopf-Größen verwendet werden. Ist der Unterschied zwischen BIP und BNE beträchtlich, sind das BNE bzw. das NNE als Einkommensmaße die adäquate Bezugsgröße. Zu beachten sind die vielfältigen Messprobleme, die bei der Erfassung auftauchen. Verteilungsaspekte bleiben unberücksichtigt, und bei öffentlichen Gütern, Umweltgütern oder nicht über den Markt gehandelten Gütern tauchen Bewertungs- bzw. Erfassungsprobleme auf. Dies gilt auch für die Berücksichtigung von Freizeit (siehe auch Blanchard/Illing, S. 55f.).
- 24. Wichtige Zusammenhänge der Volkswirtschaftlichen Gesamtrechnung
	- a) Inlands- und Inländerkonzept:
		- $-$  BIP  $\rightarrow$  Inlandskonzept: Im Inland produzierte Einheiten, Wertschöpfung im Inland  $\rightarrow$  Betont produktionsseitige Zusammenhänge. **Bruttoinlandsprodukt (BIP)**: Ist gleich dem Wert aller Güter und Dienstleistungen, die in einer Periode **im Inland** entstehen und an die Endverbraucher zu Marktpreisen verkauft werden. (bzw.: "Der Wert der im Inland hergestellten Waren und Dienstleistungen (Wertschöpfung), soweit diese nicht als Vorleistungen für die Produktion anderer Waren und Dienstleistungen verwendet werden").
		- BNE → Inländerkonzept: von Inländern erwirtschaftete Einkommen (Unterschied zum BIP durch Grenzgänger, Kapitalbeteiligungen im Ausland)  $\rightarrow$  Betont einkommensseitige Zusammenhänge.

**Bruttonationaleinkommen (BNE)**: Ist gleich dem Wert aller Güter und Dienstleistungen, die in einer Periode durch Aktivitäten der **Inländer** entstehen und an die Endverbraucher zu Marktpreisen verkauft werden. (bzw.: "Das Bruttonationaleinkommen ist gleich dem Bruttoinlandsprodukt abzüglich der an die übrige Welt geleisteten Primäreinkommen zuzüglich der aus der übrigen Welt empfangenen Primäreinkommen.")

**1**

b) Nettogrößen berücksichtigen, dass ein Teil des gesamtwirtschaftlichen Kapitalstocks in einer Periode einem Verschleiß unterliegt und deshalb ersetzt werden muss. Will die Volkswirtschaft ihren Kapitalstock zumindest konstant halten, stehen ihr produzierte Ressourcen im Ausmaß des Verschleißes nicht zur Verfügung.

Bruttoinvestition − Ersatzinvestitionen (Abschreibungen) = Zuwachs des Kapitalstocks

Bruttoprodukte können in Nettoprodukte umgewandelt werden, indem der laufende Verschleiß der Volkswirtschaft, gemessen durch die Abschreibungen A, berücksichtigt wird:

- $-$  BNE  $-$  A = NNE
- $-$  BIP  $-$  A = NIP
- c) Ausgehend vom NNE werden die indirekten Steuern abgezogen und die Subventionen hinzugezogen, um zum Volkseinkommen zu gelangen.

**Volkseinkommen:** Summe des von Inländern empfangenen Arbeitnehmerentgelts und den Unternehmens- und Vermögenseinkommen der Inländer (**vor Abzug** der direkten Steuern und vor Berücksichtigung von staatlichen Transfereinkommen).

- d) Übersicht über die Berechnungsmethoden: siehe Abbildung 1.1
- e) **Verfügbares Einkommen der privaten Haushalte:** Summe der den privaten Haushalten zugeflossenen Erwerbs-, Vermögens- und Übertragungseinkommen (Anteil der privaten Haushalte am Volkseinkommen) **abzüglich** der direkten Steuern (z.B. Einkommenssteuer) **zuzüglich** der Transferzahlungen des Staates (z.B. Wohngeld) an die Haushalte.
- 25. Ersparnis und Volkswirtschaftliche Vermögensrechnung
	- a) Ersparnis und Investitionen
		- $i.$   $I = S$
		- ii.  $I = S (G T)$
		- iii.  $I = S LBS$
		- iv.  $I = S LBS (G T)$

wobei I die gesamtwirtschaftlichen Investitionen, S die Private Ersparnis, G die Staatsausgaben und T die Steuereinnahmen darstellen. Das Leistungsbilanzsaldo wird mit LBS bezeichnet.

b) Der Vermögensaufbau kann entweder als Aufbau von Sachvermögen (also als eine Ausweitung des gesamtwirtschaftlichen Kapitalstocks) oder als Aufbau von Finanzvermögen vor sich gehen. Die gesamtwirtschaftliche Ersparnis misst die Veränderung des Vermögens und damit die Veränderung von Sach- und Finanzvermögen. Da die Ausweitung des Kapitalstocks durch die Nettoinvestitionen I erfasst wird, die Ausweitung des Finanzvermögens durch das Leistungsbilanzsaldo, gilt:

$$
S_{\text{gesamt}} = S - (G - T) = I + LBS
$$

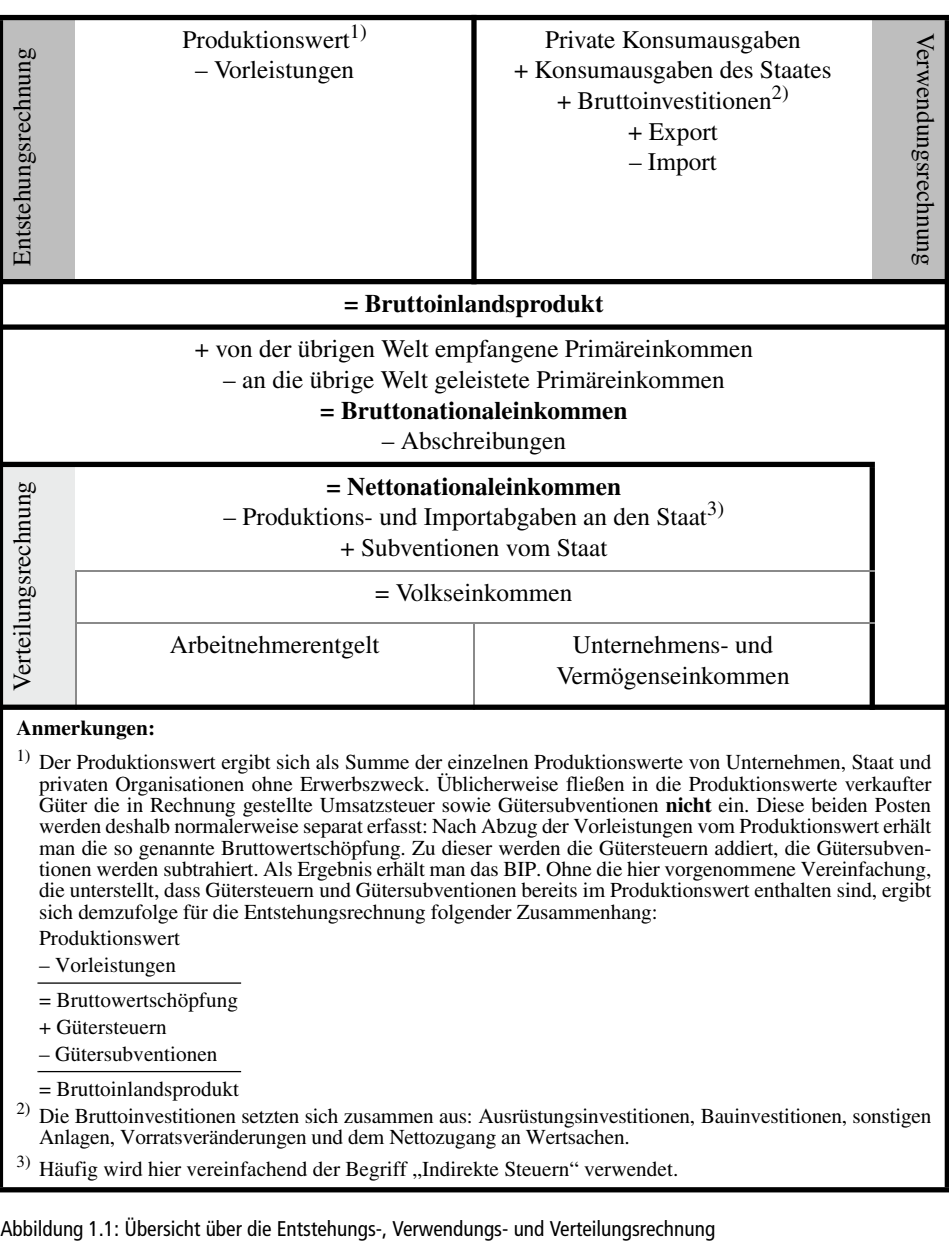

**1**

## **1.2 Übungsaufgaben**

- 1. Nominale und reale Variablen und die Berechnung von Preisindizes
	- a) Eine nominale Variable wird zu augenblicklichen Preisen bewertet, d.h., eine Veränderung des Nominalproduktes kann allein durch eine Veränderung der Preise begründet sein. Eine reale Variable liegt vor, wenn die Mengen mit dem Preis eines bestimmten Basisjahres bewertet werden, d.h., eine Veränderung des Realproduktes kann nur in einer Mengenveränderung begründet sein.
	- b) Der Laspeyres-Index ist definiert als:

$$
I_t^L = \frac{\sum_{i=1}^n p_i^L \cdot q_0^i}{\sum_{i=1}^n p_0^L \cdot q_0^i} \quad \text{bzw.} \quad I_t^L = \frac{\sum_{i=1}^n p_i^L \cdot q_0^i}{\sum_{i=1}^n p_0^L \cdot q_0^i} \cdot 100 \tag{1.}
$$

Er enthält im Zähler konstante Mengen  $q<sup>i</sup>$  der Basisperiode 0 zur Gewichtung der Preise *pi* der Periode *t*. Somit berücksichtigt er nicht, dass sich der betrachtete Warenkorb bspw. durch Substitutionseffekte ändern kann. Im Beispiel ergibt sich für den Laspeyres-Index in Periode 0 ein Wert von 1 (da in Periode 0 die Basisperiode der Berichtsperiode entspricht), in Periode 1 ein Wert von:

$$
I_1^L = \frac{3 \cdot 12 + 4 \cdot 1}{2 \cdot 12 + 6 \cdot 1} = \frac{40}{30} = 1,33
$$

Der Paasche-Index ist definiert als:

$$
I_t^P = \frac{\sum_{i=1}^n p_i^i \cdot q_i^i}{\sum_{i=1}^n p_0^i \cdot q_i^i} \quad \text{bzw.} \quad I_t^P = \frac{\sum_{i=1}^n p_i^i \cdot q_i^i}{\sum_{i=1}^n p_0^i \cdot q_i^i} \cdot 100 \tag{2.}
$$

Beim Paasche-Index werden im Zähler die Preise der Periode *t* mit variablen Mengengewichten aus der Berichtsperiode verwendet. Auch der Nenner enthält diese Größe, obwohl in der Basisperiode andere Mengen vorherrschten.

$$
I_1^P = \frac{3 \cdot 8 + 4 \cdot 1,5}{2 \cdot 8 + 6 \cdot 1,5} = \frac{30}{25} = 1,2
$$

- 2. Probleme der Inflationsmessung
	- a) Es ergeben sich folgende Werte:
		- i. Laspeyres-Index

$$
I_1^L = \frac{p_1^P \cdot q_0^P + p_1^C \cdot q_0^C}{p_0^P \cdot q_0^P + p_0^C \cdot q_0^C} = \frac{3 \cdot 10 + 15 \cdot 4}{4 \cdot 10 + 10 \cdot 4} = \frac{9}{8}
$$

ii. Paasche-Index

$$
I_1^P = \frac{p_1^P \cdot q_1^P + p_1^C \cdot q_1^C}{p_0^P \cdot q_1^P + p_0^C \cdot q_1^C} = \frac{3.12 + 15.3}{4.12 + 10.3} = \frac{27}{26}
$$

Gemäß dem Laspeyres-Index ergibt sich eine Inflationsrate von 12,5%, gemäß dem Paasche-Index eine Inflationsrate von 3,8%.

b) Der **Laspeyres-Index** enthält konstante Mengen der Basisperiode zur Gewichtung der Preise. Er benutzt einen festen Warenkorb und berücksichtigt daher nicht, dass die Konsumenten die Möglichkeit haben, die relativ teurer gewordenen Güter durch billigere zu substituieren. Daher überschätzt der Laspeyres-Index in der Regel den tatsächlichen Preisanstieg.

Der Zähler des **Paasche-Index** enthält nicht nur die Preise (wie der Laspeyres-Index), sondern auch die Mengen aus der Berichtszeit (*t* = 1). Da die neuen Mengen auch im Nenner des Paasche-Index stehen, liegt hier die Fiktion zugrunde, der repräsentative Haushalt habe die nach der Substitution geltende Mengenkombination schon in der Basisperiode konsumiert; dies bedeutet regelmäßig eine Unterschätzung der tatsächlichen Ausgabensteigerungen.

- 3. Inflationsmessung und die Hedonische Methode
	- a) In Periode 1 erhalten wir als Wert für den Laspeyres-Index:

$$
I_1^L = \frac{90 \cdot 10 + 70 \cdot 10}{100 \cdot 10 + 50 \cdot 10} = \frac{1.600}{1.500} = \frac{16}{15}
$$

Für die Inflationsrate ergibt sich ein Wert von 1/15 bzw. 6,7%.

b) Es gibt jetzt drei Güter: Autos, Festplatte und Prozessor, von denen in Periode 0 jeweils 10 Einheiten gehandelt werden: (F = Festplatte, P = Prozessor). Einsetzen in die Formel für den Laspeyres-Index ergibt:

$$
I_1^L = \frac{p_1^A q_0^A + p_1^P q_0^P + p_1^F q_0^F}{p_0^A q_0^A + p_0^P q_0^P + p_0^F q_0^F} = \frac{90 \cdot 10 + 20 \cdot 10 + 20 \cdot 10}{100 \cdot 10 + 25 \cdot 10 + 25 \cdot 10} = \frac{1.300}{1.500} = \frac{13}{15}
$$

Für die Inflationsrate ergibt sich ein Wert von –2/15 bzw. −13,4%.

c) Hedonische Methode: Die Hedonische Methode berücksichtigt, dass sich die Produkteigenschaften verändern können. Insbesondere bei rasch voranschreitendem technischem Fortschritt kann eine Veränderung der Merkmalsausprägungen eines Gutes zu Verzerrungen bei der Preiserfassung führen.

Die Grundidee der Methode ist es, die verschiedenen Merkmale eines Gutes (z.B. Prozessorgeschwindigkeit, Arbeitsspeicher, Festplattengröße beim PC) mit einem Preis zu versehen und sie den Gütermerkmalen der Basisperiode anzupassen. So kann es sein, dass zwar die Preise eines neuen PCs gestiegen sind, dieser aber viel leistungsfähiger ist als das Vorjahresmodell und somit der Preis eines neuen PCs in Merkmalen eines alten PCs gesunken ist.

- 4. Sektorenanalyse im Rahmen der Volkswirtschaftlichen Gesamtrechnung
	- a) Es gilt: Bruttowertschöpfung = Bruttoproduktionswert − Vorleistungen Silizium: 150

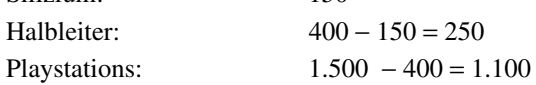

**1**

b) Es gilt:

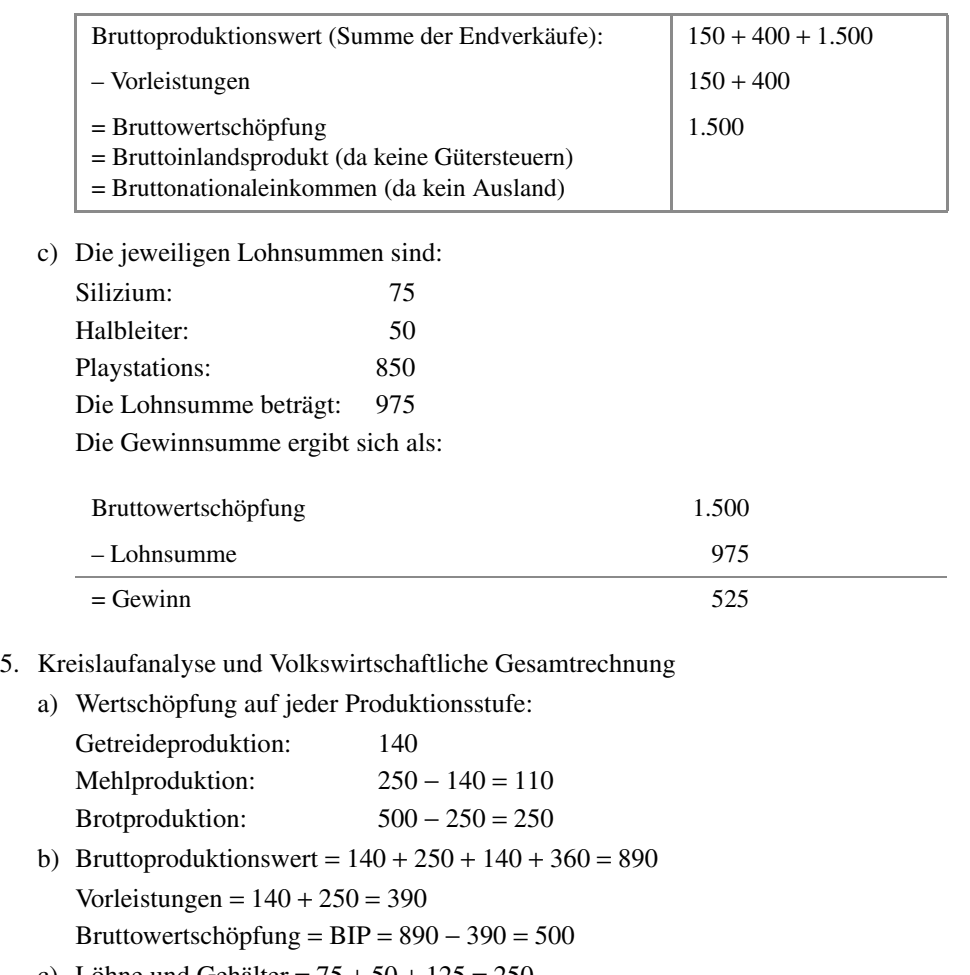

- c) Löhne und Gehälter =  $75 + 50 + 125 = 250$ Gewinn- und Vermögenseinkünfte =  $65 + 60 + 125 = 250$  $BIP = 250 + 250 = 500$
- d)  $BIP = C + I + G = 360 + 0 + 140 = 500$

e) Das Kreislaufdiagramm nimmt folgende Form an (*DV* stellt die Veränderung des volkswirtschaftlichen Vermögensbestandes dar):

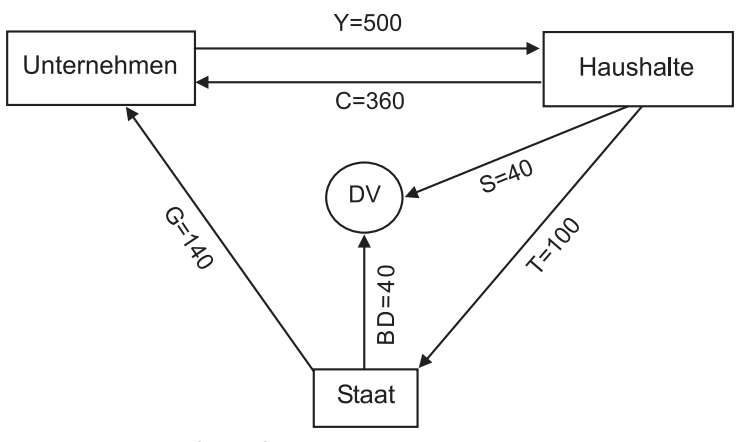

Abbildung 1.2: Kreislaufmodell für die Beispielökonomie

- 6. Volkswirtschaftliche Gesamtrechnung und Kapitalakkumulation
	- a) Volkeinkommen =  $255 + 52,5 + 50 = 357,5$
	- b) NNE =  $357,5 + 50 = 407,5$
	- c) BNE = BIP + Saldo Primäreinkommen =  $C + I^{brutto} + G + (X-IM) 12,5 = 472,5$
	- d)  $K_{2008} = K_{2007} + I^{netto} = K_{2007} + I^{brutto} Abschreibungen = K_{2007} + I^{brutto} -$ (BNE − NNE)

 $K_{2008} = 485 + 107,5 - 65 = 527,5$ 

e) Der für 2009 relevante Kapitalstock ist  $K_{2008}$ , der Kapitalstock am Ende des Vorjahres. Im Vorjahr betrug die Zahl der Arbeitskräfte 485, da:

$$
Y_{2008} = 485^{0.5} L_{2008}^{-0.5} = 485
$$

$$
L_{2008} = \left(\frac{Y_{2008}}{485^{0.5}}\right)^2 = 485
$$

Wenn die Zahl der Arbeitskräfte proportional zum Kapitalstock steigt, beträgt sie für 2009 ebenfalls 527,5. Damit ergibt sich für das BIP im Jahr 2009:

$$
Y_{2009} = 527,5^{0,5}527,5^{0,5} = 527,5
$$

**1**

- 7. Inlandskonzept, Inländerkonzept und die Ermittlung von Wachstumsraten
	- a) BIP =  $1.100 + 350 + 380 + 750 600 = 1.980$  $BNE = 1.980 + 50 - 150 = 1.880$ Abschreibungen = 1.880 − 1.455 = 425 Vorleistungen = 2.400 − 1.980 = 420 Volkseinkommen = 1.455 − 120 = 1.335 Einkommen aus unselbstständiger Arbeit = 1.335 − 300 − 135 = 900
	- b) Das reale BIP in den einzelnen Jahren beträgt:

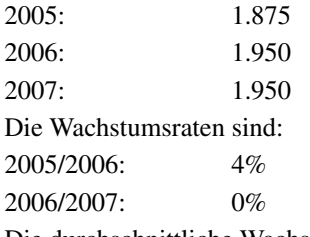

Die durchschnittliche Wachstumsrate ist:

$$
g_r = \sqrt{\frac{Y_{2007}}{Y_{2005}}} - 1 = 1,98\%
$$

- c) Mögliche Ursachen:
	- In Nordland arbeiten relativ viele Grenzgänger aus Südland.
	- Die Bewohner Südlands erhalten Rückflüsse aus ihren Investitionen in Nordland (bspw. in Form von Zins- und Dividendenzahlungen).
	- Südland bezieht hohe Subventionszahlungen aus Nordland.
- d) Aus Sicht von Südland gilt für den Saldo der Primäreinkommen genau das umgekehrte Vorzeichen. Der Saldo beträgt für Südland demzufolge +100, das BNE übersteigt das BIP um diesen Betrag.
- 8. VGR und gesamtwirtschaftliche Ersparnis
	- a) Volkseinkommen, BNE und NNE
		- i. Verteilungsrechnung: Volkeinkommen =  $1.550 + 440 + 200 = 2.190$
		- ii. Verwendungsrechnung: BNE = BIP =  $1.640 + 520 + 570 + 1.110 900 = 2.940$
		- iii. Verteilungsrechnung: NNE =  $2.190 + 330 = 2.520$
	- b) Die (Netto-)Ersparnis ergibt sich als:

Nettoinvestitionen + Exporte – Importe =  $570 - (BNE - NNE) + 210 = 360$ 

- 9. Ökonomische Aktivitäten und die Erfassung des BIP
	- a) Falls die Studenten die erzielten Einnahmen als Einkommen angeben, steigt das BIP und das Volkseinkommen um 600  $\epsilon$  (zur Bewertung vgl. Teilaufgabe b).
	- b) Auswirkungen auf BIP bzw. Volkseinkommen: kein Einfluss, da Transaktion nicht über offizielle Märkte abgewickelt wird. Allerdings sind im Vergleich zu a) sowohl Produktionsleistung als auch der Lebensstandard unverändert. Hieraus folgt, dass die Nichterfassung von Nachbarschaftsleistungen oder Freundschaftsdiensten zu einer Verzerrung der Messung von Gesamtproduktion und Lebensstandard führt. Dies gilt insbesondere für Länder mit niedrigem BIP pro Kopf, da hier das Ausmaß von Transaktionen, die nicht über Märkte getätigt werden, oft besonders hoch ist.
	- c) Das BIP und das Volkseinkommen steigen, obwohl der Lebensstandard der Bewohner des Hauses langfristig sinkt.
	- d) Das BIP steigt um 5.000 €, das Volkseinkommen um 4.250 €; die Verwendung eines umweltschädlichen Materials wird somit gleich zwei Mal zu einer Erhöhung des BIP führen (vgl. Teilaufgabe c)). Je nachdem welches Haus saniert wird, ändert sich die Zusammensetzung der Verwendungsseite des BIP: Im ersten Fall steigen die privaten Konsumausgaben, im zweiten die Unternehmensinvestitionen, im dritten die Staatsausgaben.
	- e) Das BIP steigt um 80 €, das Volkseinkommen um 20 €.
	- f) BIP und Volkseinkommen verringern sich. Da gleichzeitig die Menge der pro Jahr produzierten Dienstleistungen konstant ist, ergibt sich die gleiche Verzerrung wie in Teilaufgabe b).
	- g) Auf der Verwendungsseite steigt der Konsum um 100 Mio. €, die Importe um 35 Mio. €. Insgesamt steigen BIP und Volkseinkommen um 65 Mio. €. Die Vorleistungen müssen im vorliegenden Fall also nur abgezogen werden, sofern sie aus dem Ausland importiert wurden.

**1**

# **2 Mathematische Grundlagen und Einführung in die Ökonometrie**

# **2.1 Mathematische Grundlagen**

In diesem Kapitel sollen die mathematischen Konzepte, die für das Verständnis und das Lösen der Aufgaben in diesem Übungsbuch erforderlich sind, eingeführt und geübt werden. Wenn Sie Probleme beim Lösen der Aufgaben haben, sollten Sie sich die kurzen allgemeinen Erläuterungen vor den jeweiligen Lösungen im Lösungsteil durchlesen. Reichen Ihnen diese nicht aus, finden Sie am Schluss dieses Kapitels eine Zusammenstellung von verschiedenen empfehlenswerten Büchern, die die für Wirtschaftswissenschaftler relevanten mathematischen Methoden ausführlicher und umfassender darstellen.

1. Lösen von Gleichungen und Ungleichungen

Betrachten Sie in den folgenden Aufgaben *x* als unbekannte Variable.

- a) Lösen Sie die folgenden **linearen Gleichungen**:
	- i.  $3x 12$

$$
ii. \quad 5x - 3 = 7
$$

- iii.  $3x + 10 = -3x + 1$
- iv.  $2x (5x + 7) = 5 2(1 x)$
- v. 2*x* = 4 + 2*a*
- vi.  $px = 3 + 2p$ ;  $p \ne 0$
- vii.  $x + bx = 1 b^2$ ;  $b \ne -1$
- b) Lösen Sie die folgenden **nichtlinearen Gleichungen**:

i. 
$$
\frac{1}{1+x} = 3
$$
  
\nii.  $\frac{12x}{5} - \frac{4x-6}{3} = \frac{10}{x} + \frac{16x}{15}$   
\niii.  $5 = e^{2x+3}$   
\niv.  $e^{x^2+b} = 1$   
\nv.  $\ln(x+3) = 2$ 

- c) Lösen Sie folgende **quadratischen Gleichungen**:
	- i.  $x^2 = 9a^2$
	- ii.  $x^2 = 4b$
	- iii.  $x^2 + 7x + 12 = 0$
	- iv.  $2x^2 + 2x 1 = 0$
	- v.  $3a^2x^2 = 1 2ax$
- d) Lösen Sie die **Gleichungssysteme** nach den unbekannten Variablen *x*, *y* und *z* auf:
	- i.  $2x+3y=5$  $x + 2y = 1$
	- ii.  $2x+3y=5$  $6y = -4x + 10$
	- iii.  $3x 2y = 1$  $x = -1 + \frac{2}{3}y$
	- iv.  $x + y + z = 1$  $x+2y+3z=1$  $x+3y-z=4$
	- v.  $2x y + 3z = 4$  $-x+2y+z=2$  $5x + 2y - z = 4$

$$
\begin{aligned}\n\text{vi.} \quad &x + y + z = a \\
&x + 2y + z = 3 \\
&x + 3y + 2z = 1\n\end{aligned}
$$

- e) Lösen Sie die folgenden **Ungleichungen** nach *x* auf:
	- i.  $7x-2 \le 33$ ii.  $3x + a > x - 2$ iii.  $2 + bx < 4$ iv.  $x + \frac{1}{x} > 0$ v.  $2 < 1-3x-2x^2$
- 2. Ableitungen
	- a) Funktionen einer Variable

i. 
$$
f(x) = 3x^{1-a} + 4x - 2
$$
  
\nii.  $f(x) = 3x(4 - x^2) + x^3$   
\niii.  $f(x) = \frac{3(x + 2)}{x + 1}$ 

iv. 
$$
f(x) = e^{2-\ln(x+3)} \cdot (x+3) + 4x
$$
  
\nv.  $f(x) = \ln\left(\frac{x(x^2+1)}{2x+1}\right)$ 

#### b) Partielle Ableitungen

Ermitteln Sie jeweils *sämtliche* partiellen Ableitungen:

i.  $f(x_1, x_2) = 4x_1x_2^3$ ii.  $f(x_1, x_2) = (x_1 - 3)^2 e^{x_2}$ iii.  $f(x_1, x_2) = \frac{3x_1^2 - 1}{x_1 + 5}$ iv.  $f(c(v), v) = (c(v) + 3v)^2$ , *c* ist also eine Funktion von *y* 

$$
f(x_1, x_2, x_3) = \frac{3x_1^2 - 1}{x_2 + 5} x_3
$$
  
 
$$
f(x_1, x_2, x_3) = \frac{3x_1^2 - 1}{x_2 + 5} x_3
$$

#### 3. Totales Differential

Bilden Sie das totale Differential zu folgenden Funktionen:

- a)  $f(x, y) = 3x + 7y^2$
- b)  $f(x, y) = 2x^3 xy + 3y^2$
- c) *IS*-Gleichung:  $Y = c_0 + c_1(Y T) + d_0 d_1 i + G$ . (vgl. z.B. Kapitel 3)
- d) Bilden Sie das totale Differential zu  $f(c(y), y)$  und damit die totale Ableitung von  $f(c(y), y)$  nach *y*.
- e) Wenden Sie Ihre Ergebnisse aus d) auf die Funktion  $f(c(y), y) = (c(y) + 3y)^2$  an.
- 4. (Punkt-)Elastizitäten
	- a) Zeigen Sie, dass für eine Funktion  $y = f(x)$  die Punktelastizität nicht nur als  $\eta = \frac{dy}{dx} \cdot \frac{x}{y}$ , sondern analog auch als  $\eta = \frac{d \ln y}{d \ln x}$  definiert ist.

Berechnen Sie die Punktelastizitäten der folgenden Funktionen bezüglich *x*:

$$
b) \quad f(x) = 5x^-
$$

c) 
$$
f(x) = \sqrt[3]{x}
$$

$$
f(x) = a \cdot \ln(bx)
$$

e)  $f(x) = a \cdot e^{bx}$ 

5. Potenzgesetze

Vereinfachen Sie folgende Terme:

a) 
$$
\frac{2x^2}{ax^5}
$$
  
\nb)  $\frac{-3^2}{(-2)^3 - (-1)^2}$   
\nc)  $(x+1)^{-2} \cdot \frac{(x+1)^2}{x-1}$   
\nd)  $\frac{-2x^6 (x^2 - 49)}{(14 + 2x)x^2}$   
\ne)  $\frac{x^{m-1} \cdot x^n}{x^{p-1} \cdot x^q}$ 

- 6. Homogenitätsgrad einer Funktion
	- a) Definieren Sie allgemein den Homogenitätsgrad einer Funktion  $f(x, y)$ .
	- b) Bestimmen Sie den Homogenitätsgrad der Funktion  $f(x, y) = 2x^3y y^4$ .
	- c) Für welche Werte von  $\alpha$  und  $\beta$  ist die Funktion  $f(x, y) = Ax^{\alpha} y^{\beta}$  homogen vom Grad 1?
	- d) Wann spricht man von konstanten, abnehmenden oder steigenden Skalenerträgen einer Produktionsfunktion  $F(K, L)$ ?
	- e) Zusatzaufgabe I: Beweisen Sie  $\Rightarrow$  des Euler-Theorems:

$$
f(x, y)
$$
 isthomogen vom Grad  $k \Leftrightarrow x \frac{\partial f(x, y)}{\partial x} + y \frac{\partial f(x, y)}{\partial y} = k \cdot f(x, y)$ .

- f) Zusatzaufgabe II: Interpretieren Sie das Euler-Theorem für eine Produktionsfunktion  $F(K, L)$  mit konstanten Skalenerträgen ökonomisch.
- 7. Geometrische Reihen
	- a) Berechnen Sie den heutigen Wert eines Wertpapiers bei einem Zinssatz von *i* = 5%, das 1 Geldeinheit ausbezahlt
		- i. heute
		- ii. in einem Jahr
		- iii. in zwei Jahren
		- iv. in fünf Jahren
		- v. in zehn Jahren
		- vi. in hundert Jahren
		- vii. in unendlich vielen Jahren
- b) Berechnen Sie den heutigen Wert eines Wertpapiers bei einem Zinssatz von  $i = 5\%$ , das 1 Geldeinheit ausbezahlt
	- i. heute
	- ii. heute und in einem Jahr
	- iii. heute, in einem und in zwei Jahren
	- iv. heute, in einem, in zwei, ... und in fünf Jahren
	- v. heute, in einem, in zwei, ... und in zehn Jahren
	- vi. heute, in einem, in zwei, ... und in hundert Jahren

vii. heute, in einem, in zwei, ... und in unendlich vielen Jahren

- c) Wie verändert sich Ihre Antwort insbesondere zu Aufgabe b) vii, wenn Sie zukünftige Zahlungsströme *nicht* mit einem positiven Zinssatz diskontieren?
- d) Leiten Sie die Formel für die unendliche geometrische Reihe her.
- 8. Nützliche Approximationen
	- a) An verschiedenen Stellen im Buch wird die Approximation  $\ln(1+x) \approx x$  verwendet. Wie gut ist diese Approximation?
		- i. Erstellen Sie von Hand oder mit einem geeigneten Computerprogramm (Maple, Matlab, Excel) eine Grafik, die sowohl

 $f(x) = \ln(1+x)$  und  $f(x) = x$  im Intervall  $x \in [-2, 5]$  enthält.

- ii. Wiederholen Sie Aufgabe i für das Intervall  $x \in [0, 0, 2]$ .
- iii. Was schließen Sie aus diesen beiden Grafiken für die Güte der Approximation  $\ln(1+x) \approx x$ ?
- b) Eine weitere häufig verwendete Approximation ist  $(1+x)(1+y) \approx (1+x+y)$ .
	- i. Erstellen Sie von Hand oder mit Excel zwei Tabellen, mit denen Sie die linke und rechte Seite der Approximation vergleichen können. Verwenden Sie folgende Werte für *x* und *y*:  $x, y \in \{0, 0, 01, 0, 02, 0, 05, 0, 1, 0, 2, 0, 5\}.$
	- ii. Was schließen Sie aus diesen beiden Tabellen für die Güte der Approximation  $(1+x)(1+y) \approx (1+x+y)$ ?
- c) Die Approximation von Aufgabe b) ist nicht nur für die Berechnung z.B. des Realzinses nützlich, sondern auch für *Wachstumsraten von Variablen*, die sich aus dem Produkt anderer Variablen berechnen. Zeigen Sie, dass für  $z = xy$  gilt:  $g_z \approx g_x + g_y$ , wobei *g* die Wachstumsrate der jeweiligen Variablen bezeichnet.

#### **Literaturhinweise**

Es existiert eine große Zahl von Büchern, die die für Wirtschaftswissenschaftler relevanten mathematischen Methoden in überwiegend guter Qualität darstellen. Die größten Unterschiede zwischen den einzelnen Werken finden sich im Ausmaß der mathematischen Rigorosität, der Verbindung zu ökonomischen Fragestellungen und Modellen sowie der Zahl der Übungsaufgaben. Ein echter Klassiker in einer aktualisierten Auflage stammt von Alpha C. Chiang und Kevin Wainwright (2005), *Fundamental Methods of Mathematical Economics*. Hier werden fast alle für Ökonomen bedeutenden Methoden in formaler Weise, aber mit ökonomischen Beispielen beschrieben, so dass Sie auf dieses Buch vielleicht auch noch nach Ihrem Diplom zurückgreifen werden.

Wenn Sie nur einen Einstieg in die Materie wünschen, ist zum Beispiel das Buch von Knut Sydsæter und Peter Hammond, *Mathematik für Wirtschaftswissenschaftler*, (ISBN 978-3-8273-7357-1) besser geeignet. In der Vorgehensweise weniger abstrakt und optisch übersichtlicher als Chiang und Wainwright, behandelt es vor allem die im Grundstudium relevanten Methoden ausführlich und mit zahlreichen Beispielen.

Ein weiteres empfehlenswertes Buch stammt von C.J. McKenna und R. Rees (1992), *Economics: A Mathematical Introduction*. Es kombiniert einen hohen Grad an mathematischer Genauigkeit (Beweise!) mit vielen ökonomischen Beispielen, die allerdings überwiegend aus der Mikroökonomie stammen.

## **2.2 Einführung in die Ökonometrie**

Dieses Kapitel bietet eine knappe Einführung in grundlegende Begriffe, Methoden und Anwendungen der Ökonometrie. Die Ökonometrie ist die empirische Disziplin der Volkswirtschaftslehre und wendet Methoden der Statistik (insbesondere der induktiven Statistik) an, um ökonomische Modelle zu überprüfen und Aussagen über ökonomische Hypothesen auf statistisch gesichertem Niveau treffen zu können. Mit Hilfe ökonometrischer Methoden kann also untersucht werden, ob eine Theorie als richtig erachtet werden kann und welche Variablen in welchem Ausmaß tatsächlich empirisch eine Rolle spielen.

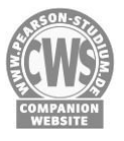

Die im Lehrbuch gegebene Einführung soll an dieser Stelle vor allem formal erweitert und anhand von Beispielen und Aufgaben illustriert werden. Die benötigten Datensätze stehen auf der Companion Website zum Buch zur Verfügung.

#### **2.2.1 Wichtige Grundbegriffe**

#### 1. Ökonometrische Modelle

Ein *ökonomisches* Modell wird aus der Theorie abgeleitet und formuliert ökonomische Verhaltensweisen (z.B. Konsum) durch eine mathematisch-funktionale Darstellung. Ein *ökonometrisches* Modell hingegen wird zur quantitativen Prognose des ökonomischen Modells benötigt. Die konkreten Werte der Parameter werden mit Hilfe des ökonometrischen Modells geschätzt.

Beispiel Konsumfunktion:

Bei der Analyse des Gütermarktes (siehe Kapitel 3) wird folgende Konsumfunktion formuliert:

 $C_t = C_t(Y_{V_t}) \rightarrow$  Der Konsum ist abhängig vom verfügbaren Einkommen! Beziehungsweise genauer:

 $C_t = c_0 + c_1 Y_{Vt}$   $\rightarrow$  Der Konsum setzt sich zusammen aus dem autonomen Konsum und dem mit der marginalen Konsumneigung multiplizierten verfügbaren Einkommen!

Nehmen Sie an, Sie verfügen über Daten für den Konsum *C* und das verfügbare Einkommen *YV*. Die Parameter für autonomen Konsum und marginale Konsumneigung können durch folgendes *lineare* ökonometrische Modell geschätzt werden:

$$
C_t = \beta_0 + \beta_1 Y_{Vt}
$$

oder allgemein formuliert:  $v_t = \beta_0 + \beta_1 x_t$ 

*Abhängige* / *Unabhängige* Variablen:

Abhängige Variablen (in unserem Fall *C* bzw. *y*) werden durch unabhängige Variablen (in unserem Fall *YV* bzw. *x*) erklärt. Abhängige Variablen werden auch als zu erklärende bzw. endogene Variablen bezeichnet oder auch als Regressanden. Unabhängige Variablen werden auch als erklärende bzw. exogene Variablen bezeichnet oder auch als Regressoren.

2. Spezifikation einer Schätzform

Zur vollständigen Spezifikation eines ökonometrischen Modells wird ein stochastisches Element benötigt. Dieses stochastische Element repräsentiert zufällige Abweichungen der Beobachtungen um den systematischen Anteil des beobachteten Wertes. Die Berücksichtigung einer stochastischen Spezifikation ist u.a. wegen Spezifikationsfehler, Messfehler oder auch zufällige Ereignisse notwendig. Formalisiert wird dies, indem der Störterm  $\varepsilon$  zur Modellgleichung hinzuaddiert wird.

$$
y_t = \beta_0 + \beta_1 x_t + \varepsilon_t
$$

Der Störterm  $\varepsilon$  deckt zum Teil auch den Einfluss anderer exogener Variablen auf die endogene Variable ab, die im Modell nicht explizit formuliert werden (z.B. bei der Konsumfunktion: Zinssatz, Einkommen und Konsum der Vorperiode, Größe des Haushalts).

Unterscheidung *Querschnittsdaten* / *Zeitreihendaten*:

Bei *Querschnittsdaten* variiert die Untersuchungseinheit (z.B. Land, Region, Wirtschaftssubjekt) und der Beobachtungszeitpunkt wird fixiert.

Formal:  $y_i = \beta_0 + \beta_1 x_i + \varepsilon_i$  mit  $i = 1, ..., N$ 

Beispiel: Zu einem beliebigen Zeitpunkt *t* (z.B. Jahr 2008) wird der Konsum von *i* Ländern in Abhängigkeit vom verfügbaren Einkommen formuliert.

Bei *Zeitreihendaten* variiert hingegen der Beobachtungszeitpunkt und die Untersuchungseinheit wird fixiert.

Formal:  $y_t = \beta_0 + \beta_1 x_t + \varepsilon_t$  mit  $t = 1, ..., N$ 

Beispiel: Für ein bestimmtes Land *i* wird der Konsum als Funktion des verfügbaren Einkommens zu verschiedenen Zeitpunkten *t* dargestellt.

Die Mischform aus Querschnitts- und Zeitreihendaten werden als *Paneldaten* bezeichnet. Ein Panel setzt sich zusammen aus der Beobachtungsebene (z.B. Wirtschaftssubjekt, Unternehmen) und der Erhebungsbasis (z.B. Umfragen / Meldungen zu in gleichmäßigen Abständen wiederholten Zeitpunkten).

Formal:  $y_{it} = \beta_0 + \beta_1 x_{it} + \varepsilon_{it}$  mit  $i = 1, ..., N$  und  $t = 1, ..., N$ 

Ein Beispiel dafür ist das sozio-ökonomische Panel (SOEP) des Deutschen Instituts der Wirtschaft (DIW) in Berlin. Das SOEP ist eine representative Wiederholungsbefragung privater Haushalte in Deutschland, die seit 1984 jährlich bei denselben Haushalten in Deutschland durchgeführt wird.

#### **2.2.2 Das OLS-Regressionsmodell**

Die Methode der kleinsten Quadrate (OLS = ordinary least squares) ist ein Schätzverfahren, welches ein ökonometrisches Modell anhand eines vorhandenen Datensatzes analysiert. Das OLS-Regressionsmodell ist ein Verfahren, den linearen Zusammenhang zwischen exogenen und einer endogenen Variable darzustellen. (Hinweis: Im Folgenden wird nur der Fall mit *einer* exogenen Variable betrachtet.) Nehmen Sie im weiteren Verlauf an, dass folgende lineare ökonometrische Spezifikation mit Zeitreihendaten durch das OLS-Regressionsmodell analysiert werden soll (die Analyse mit Querschnittsdaten erfolgt analog):

$$
y_t = \beta_0 + \beta_1 x_t + \varepsilon_t
$$

Das OLS-Verfahren "schätzt" anhand vorhandener Daten die wahren Koeffizienten  $(\beta_0, \beta_1)$  der ökonometrischen Spezifikation. Die geschätzten Koeffizienten werden mit einem "Dach" (^) gekennzeichnet  $(\hat{\beta}_0, \hat{\beta})$ .

1. Grafische Darstellung

Nehmen Sie an, Sie sind am Zusammenhang zwischen einer exogenen (unabhängigen) Variable *x* und einer endogenen (abhängigen) Variable *y* interessiert. Zur grafischen Darstellung in einem Streudiagramm werden die vorhandenen/beobachteten Werte der exogenen Variable *x* an der Abszisse und die dazugehörigen Werte der endogenen Variable *y* an der Ordinate abgetragen, so dass jedem Beobachtungszeitpunkt ein Wertepaar ( $x$ <sub>t</sub>,  $y$ <sub>t</sub>) korrespondiert.

Beispiel:

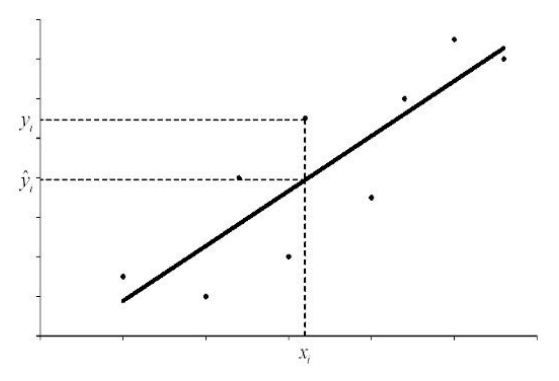

Abbildung 2.1: Streudiagramm mit Regressionsgerade

Da wir am Einfluss der exogenen Variable *x* auf die endogene Variable *y* interessiert sind, wird nun durch die OLS-Regression ein linearer Schätzer bzw. eine Gerade gesucht, welcher die dargestellte Punktwolke am besten charakterisiert. Man benötigt also einen linearen Schätzer, der sich an die vorhandenen Wertepaare am besten anpasst. Die Methode der kleinsten Quadrate ist dafür am besten geeignet. Die Gerade mit der besten Anpassung minimiert die Summe der quadrierten vertikalen Abweichungen der Punkte der Wertepaare im Diagramm von der Gerade (siehe Abb. 2.1):

$$
\sum_{t=1}^N (y_t - \hat{y}_t)^2
$$

2. Formale Herleitung des Kleinste-Quadrate-(OLS)-Schätzers

Die lineare ökonometrische Spezifikation  $y_t = \beta_0 + \beta_1 x_t + \varepsilon$ , kann mit Hilfe des OLS-Verfahrens durch folgende **Regressionsgerade** geschätzt werden:  $\hat{y}_t = \hat{\beta}_0 + \hat{\beta}_1 x_t$ , wobei die *Koeffizienten*  $\hat{\beta}_0$  für die *Konstante* (bzw. den Achsenabschnitt) und  $\hat{\beta}_1$  für die *Steigung* der Regressionsgerade stehen. Der vertikale Abstand der Beobachtung *yt* zum Punkt auf der geschätzten Geraden  $\hat{y}_t$  wird **Residuum**  $\hat{\epsilon}_t$  genannt. Residuum:  $\hat{\varepsilon}_t = y_t - \hat{y}_t$ 

Die Methode der kleinsten Quadrate minimiert durch geeignete Wahl der Parameter  $\beta_0$  und  $\beta_1$  die Summe der quadrierten Residuen. Grafisch passt das OLS-Verfahren die Konstante und die Steigung der Regressionsgerade so an die beobachteten Datenpaare an, dass die quadrierten Abstände zur Regressionsgerade minimiert werden.

$$
\min_{\hat{\theta}_0, \hat{\theta}_1} \sum_{t=1}^l \left( y_t - \hat{y}_t \right)^2 \tag{1.}
$$

wobei  $y_t = \hat{\beta}_0 + \hat{\beta}_1 x_t$  die Gleichung der Geraden mit der besten Anpassung repräsentiert (Regressionsgerade). Daraus folgt für (1.):

$$
\min_{\hat{\beta}_0, \hat{\beta}_1} \sum_{t=1}^T \left( y_t - \hat{\beta}_0 - \hat{\beta}_1 x_t \right)^2 \tag{2.}
$$

Durch Minimierung von (2.) nach den *Koeffizienten*  $\hat{\beta}_0$  und  $\hat{\beta}_1$  folgen zwei Bedingungen erster Ordnung:

$$
\frac{\partial \sum_{t=1}^{T} \left( y_t - \hat{\beta}_0 - \hat{\beta}_1 x_t \right)^2}{\partial \hat{\beta}_0} = 0 \quad \Rightarrow \quad -\sum_{t=1}^{T} 2 \left( y_t - \hat{\beta}_0 - \hat{\beta}_1 x_t \right) = 0 \qquad |: -2
$$
\n
$$
\Rightarrow \quad \hat{\beta}_0 T + \hat{\beta}_1 \sum_{t=1}^{T} x_t = \sum_{t=1}^{T} y_t \qquad (3.)
$$

$$
\frac{\partial \sum_{t=1}^{T} (y_t - \beta_0 - \beta_1 x_t)}{\partial \hat{\beta}_1} = 0 \quad \Rightarrow \quad -\sum_{t=1}^{T} 2x_t (y_t - \hat{\beta}_0 - \hat{\beta}_1 x_t) = 0 \quad |: -2
$$
\n
$$
\Rightarrow \quad \hat{\beta}_0 \sum_{t=1}^{T} x_t + \hat{\beta}_1 \sum_{t=1}^{T} x_t^2 = \sum_{t=1}^{T} x_t y_t \tag{4.}
$$

Die Bedingungen erster Ordnung (3.) und (4.) bilden ein Normalgleichungssystem mit den zwei Unbekannten  $\hat{\beta}_0$  und  $\hat{\beta}_1$ . Durch Umformungen können daraus die Koeffizienten der OLS-Regression berechnet werden. Zunächst wird (3.) mit  $\sum_{i=1}^{T} x_i$  und (4.) mit *T* multipliziert und danach (4.) von (3.) subtrahiert. Daraus ergibt sich:

$$
\hat{\beta}_{1} \left[ \left( \sum_{t=1}^{T} x_{t} \right)^{2} - T \sum_{t=1}^{T} x_{t}^{2} \right] = \sum_{t=1}^{T} y_{t} \sum_{t=1}^{T} x_{t} - T \sum_{t=1}^{T} x_{t} y_{t}
$$
\n
$$
\hat{\beta}_{1} = \frac{\sum_{t=1}^{T} x_{t} \sum_{t=1}^{T} y_{t} - T \sum_{t=1}^{T} x_{t} y_{t}}{\left( \sum_{t=1}^{T} x_{t} \right)^{2} - T \sum_{t=1}^{T} x_{t}^{2}} \tag{5.}
$$

Mit der Vereinfachung  $\frac{1}{T}\sum_{t=1}^{T} x_t = \overline{x}_t$  und  $\frac{1}{T}\sum_{t=1}^{T} y_t = \overline{y}_t$  folgt aus (5.):

$$
\hat{\beta}_1 = \frac{\sum_{t=1}^{T} (x_t - \overline{x})(y_t - \overline{y})}{\sum_{t=1}^{T} (x_t - \overline{x})^2}
$$
\n(6.)

Aus Gleichung (3.) folgt für  $\hat{\beta}_0$ :

$$
\hat{\beta}_0 = \overline{y} - \beta_1 \overline{x} \tag{7.}
$$

3. Annahmen des OLS-Modells

Um die Koeffizienten des OLS-Modells korrekt interpretieren zu können, müssen einige Annahmen bezüglich des Störterms  $\varepsilon_t$  und der exogenen, erklärenden Variablen *x* erfüllt sein (Hinweis: Die Annahmen gelten sowohl für die Zeitreihenspezifikation  $t = 1, \ldots, T$  als auch für die Querschnittsspezifikation  $i = 1, \ldots, T$ ):

- a)  $E(\varepsilon) = 0$ ; der Erwartungswert des Vektors der Störterme ist Null; dies bedeutet, dass der Vektor der Störterme keinen systematischen Einfluss auf die endogene Variable *y* ausübt.
- b)  $Var(\varepsilon_i) = \sigma^2$ ; die Varianz des Vektors der Störterme ist konstant; diese Eigenschaft wird als Homoskedastizität bezeichnet. Ist die Varianz nicht konstant, spricht man von Heteroskedastizität der Störterme.
- c)  $Cov(\varepsilon, \varepsilon) = 0 \,\forall t \neq t'$ ; die Störterme sind untereinander unkorreliert; diese Eigenschaft wird als Nichtvorliegen von Autokorrelation in den Störtermen bezeichnet.
- d)  $\varepsilon \sim N(0, \sigma^2)$ ; die Störterme sind normalverteilt mit Erwartungswert Null und Varianz σ*2*. Diese Annahme beinhaltet die Annahmen a) bis c).
- e) Die exogene Variable *x* ist über die Population fixiert, keine Zufallsvariable und nicht mit  $\varepsilon$  korreliert.

**→ Wenn diese Annahmen erfüllt sind, ist der OLS-Koeffizient (bzw. Schätzer) der** beste, lineare, unverzerrte Schätzer (**B**est **L**inear **U**nbiased **E**stimator = BLUE)!

4. Interpretation der OLS-Koeffizienten

Im vorigen Abschnitt wurden die Koeffizienten der OLS-Regressionsgerade  $\hat{y}_i = \hat{\beta}_0 + \hat{\beta}_1 x_i$ formal hergeleitet. Nun stellt sich die Frage, wie die geschätzten Koeffizienten der ökonometrischen Spezifikation  $y_t = \beta_0 + \beta_1 x_t + \varepsilon_1$  zu interpretieren sind.

 $\hat{\beta}_0$  wird als Schätzung des OLS-Achsenabschnittes bzw. Konstante bezeichnet:  $\hat{\beta}_0$  ist der geschätzte Wert von *y* falls gilt *x* = 0

 $\hat{\beta}$ , wird als Schätzung der Steigung der OLS-Regressionsgerade bezeichnet: der Koeffizient  $\hat{\beta}_1$ schätzt, um wie viel sich *y* verändert, wenn *x* um eine Einheit erhöht wird. Beispiel:  $\hat{y}_t = 500 + 0.6x_t$ 

Wenn die exogene Variable *x* gleich Null ist, dann gilt für die endogene Variable *y* = 500. Wenn sich *x* um eine Einheit erhöht, erhöht sich *y* um 0,6 Einheiten.

Der OLS-Koeffizient  $\hat{\beta}_1$  muss in einer anderen Weise interpretiert werden, falls eine oder beide Variablen in **logarithmierter** Form vorliegen. Oftmals müssen nämlich Variablen logarithmiert werden, um einen linearen Zusammenhang darstellen und das OLS-Verfahren anwenden zu können. Dabei sind folgende drei Fälle zu unterscheiden:

a) Die exogene Variable (*x*) in logarithmierter Form (sog. Level-log-Fall):

Spezifikation:  $y_t = \beta_0 + \beta_1 \ln x_t + \varepsilon_t$ Interpretation von  $\hat{\beta}$ : Ein Anstieg von *x* um 1% bewirkt eine Veränderung von *y* um  $0.01 \cdot \hat{\beta}$ . Einheiten.

b) Die endogene Variable (*y*) in logarithmierter Form (sog. Log-level-Fall): Spezifikation:  $ln y_t = \beta_0 + \beta_1 x_t + \varepsilon_t$ 

Interpretation von  $\hat{\beta}$ . Ein Anstieg von *x* um eine Einheit bewirkt eine Veränderung von *y* um  $100·\beta_1\%$ .

c) Sowohl die exogene (*x*) als auch die endogene Variable (*y*) in logarithmierter Form (sog. Log-log-Fall):

Spezifikation:  $ln y_t = \beta_0 + \beta_1 ln x_t + \varepsilon_t$ 

Interpretation von  $\hat{\beta}$ : Ein Anstieg von *x* um 1% bewirkt eine Veränderung von *y* um  $\beta_1$ %. Der Koeffizient  $\beta_1$  ist somit die **Elastizität** von *y* in Bezug auf *x*.

- 5. Wichtige Begriffe und Kennzahlen
	- a) Zahl der Freiheitsgrade

Die Zahl der Freiheitsgrade ist die Anzahl der Beobachtungen abzüglich der Anzahl der zu schätzenden Parameter. Da wir an dieser Stelle nur den Fall mit einer exogenen Variable betrachten (univariater Fall), werden durch das OLS-Regressionsmodell zwei Parameter geschätzt ( $\hat{\beta}_0$  und  $\hat{\beta}_1$ ). Wenn also 50 Beobachtungen vorliegen (*t* bzw. *i* = 1, .., 50), dann beträgt die Zahl der Freiheitsgrade 48 (= 50 − 2). Werden mehr als eine exogene Variable betrachtet, dann verringert sie die Zahl der Freiheitsgrade für eine gegebene Zahl der Beobachtungen. Allgemein gilt, dass die Zahl der Beobachtungen relativ zur Zahl der Parameter nicht zu klein werden sollte. Je größer die Zahl der Freiheitsgrade, desto verlässlicher werden die Schätzwerte.

b) Gütemaß

Das Gütemaß, bezeichnet mit  $R^2$ , quantifiziert die Güte der Anpassung im Rahmen des OLS-Regressionsmodells.  $R^2$  nimmt Werte zwischen Null und Eins an. Das Gütemaß gibt an, wie gut die ermittelte Gerade den Zusammenhang zwischen den Größen erfasst, d.h. welcher prozentuale Anteil (z.B.  $R^2 = 0.85 = 85\%$ ) der Variation (Veränderung) der abhängigen Variable durch Veränderungen der unabhängigen Variable erklärt wird. Durch die Methode der kleinsten Quadrate wird die Summe der quadrierten Residuen minimiert und das Gütemaß  $R^2$  wird maximiert. Ein niedriger Wert von  $R^2$  bedeutet nicht, dass das verwendete Regressionsmodell ungültig ist, sondern dass ein Großteil der Variation der endogenen (zu erklärenden) Variable durch das Modell nicht erklärt wird.

Ein Nachteil des Gütemaßes ist, dass eine Überspezifikation des Modells nicht berücksichtigt wird. Wenn die Zahl der Freiheitsgrade abnimmt, geht  $R^2$  gegen Eins. Außerdem wird  $R^2$  niemals kleiner, wenn zusätzliche exogene Variablen in das Modell mit aufgenommen werden, obwohl nicht gefolgert werden kann, ob dadurch das Modell besser wird. Aus diesem Grund ist es von Vorteil, als Gütemaß der Regression das so genannte "korrigierte" oder "adjustierte" Gütemaß  $\overline{R}^2$ zu betrachten.  $\bar{R}^2$  korrigiert das Gütemaß, um Fehlinterpretationen durch eine Abnahme der Zahl der Freiheitsgrade zu vermeiden, und  $\bar{R}^2$  kann auch sinken, wenn zusätzliche exogene Variablen in das Regressionsmodell mit aufgenommen werden.  $\overline{R}^2$  kann außerdem negative Werte annehmen, wenn die Zahl der Freiheitsgrade gegen Null geht. In den folgenden Übungsaufgaben betrachten wir ausschließlich das korrigierte Gütemaß  $\overline{R}^2$ .

c) Konfidenzintervall / *t*-Wert und Signifikanzniveau / *p*-Wert

Mit Konfidenzintervall bezeichnet man das Intervall, in dem der tatsächliche Wert des Schätzers ( $\beta_0$  bzw.  $\beta_1$ ) mit einer vorgegebenen Wahrscheinlichkeit liegt (üblicherweise 90%, 95% oder 99%).

Der *t*-Wert bzw. *t*-Statistik eines Koeffizienten berechnet man aus dem Quotient des geschätzten Parameters und dem geschätzten Standardfehler. Dieser ermittelte *t*-Wert wird mit dem korrespondierenden Wert der so genannten *t*-Verteilung unter Berücksichtigung der Zahl der Freiheitsgrade und des angesetzten Konfidenzintervalls verglichen. Ist der Betrag des *t*-Wertes größer als dieser Wert, dann bezeichnet man den Koeffizienten als **signifikant** von Null verschieden. Die *t*-Statistik berichtet also, mit welcher Wahrscheinlichkeit (üblicherweise 90%, 95% oder 99%) der wahre Wert des geschätzten Koeffizienten von Null verschieden ist. Faustregel: Ist der Betrag des *t*-Werts größer als 2, dann ist der Schätzer mit einer Wahrscheinlichkeit von 95% signifikant von Null verschieden. Ist der Betrag des *t*-Werts größer als 5,2, dann ist der geschätzte Koeffizient mit einer Wahrscheinlichkeit von 99% signifikant von Null verschieden.

Das Signifikanzniveau wird üblicherweise mit den Werten 1%, 5% und 10% angesetzt. Damit wird die Wahrscheinlichkeit bezeichnet, mit welcher die exogene Variable keinen signifikanten Einfluss auf die endogene Variable ausübt, obwohl ein Koeffizient ungleich Null geschätzt wurde. Mit dem Signifikanzniveau verbunden ist der *p*-Wert. Der *p*-Wert gibt die Wahrscheinlichkeit an, mit welcher der Koeffizient nicht signifikant von Null verschieden ist, obwohl ein Wert ungleich Null geschätzt wurde. Beispiel:  $\hat{\beta}_1 = 0.6$  und  $p = 0.04 \rightarrow$  Die Wahrscheinlichkeit, dass der Schätzer nicht von Null verschieden ist, beträgt 4%. Der Schätzer ist somit signifikant zum Signifikanzniveau 5%.

6. Korrelation und Kausalität

Bei der ökonometrischen Spezifikation  $y_t = \beta_0 + \beta_1 x_t + \varepsilon_t$  wird unterstellt, dass Variationen in *x* Variationen in *y* erklären können. Aus der Beobachtung, dass beide Variablen miteinander korreliert sind, wird durch die ökonometrische Spezifikation eine Kausalität von *x* zu *y* unterstellt. Betrachten wir als Beispiel die Konsumfunktion. Durch die Spezifikation der Konsumfunktion wird unterstellt, dass die Richtung der Kausalität vom verfügbaren Einkommen zum Konsum zeigt. Wie jedoch auch bei der Analyse des Gütermarkts gezeigt wird, ist der Konsum wiederum ein Bestandteil der Produktion und ist, da die Produktion dem Einkommen entspricht, damit auch Bestandteil des verfügbaren Einkommens. Die Kausalität zeigt somit in beide Richtungen:

 $\rightarrow$  Ein Anstieg des verfügbaren Einkommens bewirkt einen Anstieg des Konsums.

 $\rightarrow$  Ein Anstieg des Konsums bewirkt einen Anstieg des verfügbaren Einkommens. Der geschätzte Koeffizient der Regression von Variablen, bei denen die Kausalität in beide Richtungen wirkt, kann zu Fehlinterpretationen führen. Ein Verfahren, das dieses Problem handhabt, ist das so genannte **Instrumentvariablen-Verfahren**. Betrachten wir die ökonometrische Spezifikation  $y_t = \beta_0 + \beta_1 x_t + \varepsilon$ , und nehmen an, dass die Kausalität zwischen *y* und *x* in beide Richtungen zeigt. Beim Instrumentvariablen-Verfahren muss zunächst eine weitere exogene Variable gefunden werden, welche die Variable *x* beeinflusst, selbst aber unabhängig von ihr ist. Eine solche exogene Variable wird als

Instrument bezeichnet. Danach müssen die Veränderungen der zu erklärenden (endogenen) Variable *y* aufgrund von Veränderungen von *x*, die durch das Instrument verursacht werden, untersucht werden. Veränderungen von *x* aufgrund Veränderungen von *y* müssen ignoriert werden. Mit dem Instrumentvariablen-Verfahren kann somit der kausale Effekt von *x* auf *y* geschätzt werden.

#### **Literaturhinweise**

Es existiert eine große Anzahl an Büchern, welche ökonometrische Methoden auf unterschiedlichem Niveau darstellen. Einen Einstieg in die Ökonometrie bieten beispielsweise die Bücher *Basic Econometrics* von D. Gujarati (2002) und *Econometric Models and Economic Forecast* von R. Pindyck und D. Rubinfeld (1998). Für Fortgeschrittene und zur Erweiterung der Grundkenntnisse bietet sich beispielsweise das Werk *Econometric Analysis* von W. Greene (2002) an.

## **2.3 Wissens- und Verständnistests**

(Hinweis: Bei allen folgenden Aufgaben sei angenommen, dass die Annahmen des OLS-Modells erfüllt sind!)

#### **Multiple Choice**

- 1. Interpretieren Sie folgende ökonometrische Spezifikation:  $y_t = 20 4 \ln x_t + \varepsilon_t$ !
	- a) Ein Anstieg von *x* um 1 Einheit bewirkt einen Rückgang von *y* um 4 Einheiten.
	- b) Ein Anstieg von *x* um 1% bewirkt einen Rückgang von *y* um 4%.
	- c) Ein Anstieg von *x* um 1% bewirkt einen Rückgang von *y* um 0,04 Einheiten.
	- d) Ein Anstieg von *x* um 1 Einheit bewirkt einen Rückgang von *y* um 40%.
- 2. Interpretieren Sie folgende ökonometrische Spezifikation:  $ln y_i = 10 + 0.25 ln x_i + \varepsilon$ .
	- a) Ein Anstieg von *x* um 1% bewirkt einen Anstieg von *y* um 0,25%.
	- b) Ein Anstieg von *x* um 1% bewirkt einen Anstieg von *y* um 25%.
	- c) Ein Anstieg von *x* um 1 Einheit bewirkt einen Anstieg von *y* um 0,25 Einheiten.
	- d) Ein Anstieg von *x* um 1% bewirkt einen Anstieg von *y* um 0,25 Einheiten.
- 3. Interpretieren Sie folgende ökonometrische Spezifikation:  $ln y_t = 25 0.3x_t + \varepsilon$ .
	- a) Ein Anstieg von *x* um 1 Einheit bewirkt einen Rückgang von *y* um 0,3%.
	- b) Ein Anstieg von *x* um 1% bewirkt einen Rückgang von *y* um 0,3 Einheiten.
	- c) Ein Anstieg von *x* um 1 Einheit bewirkt einen Rückgang von *y* um 30%.
	- d) Ein Anstieg von *x* um 1% bewirkt einen Rückgang von *y* um 30%.

#### **Wahr/Falsch: Welche der folgenden Antworten sind wahr, welche falsch?**

- 4. Die Ergebnisse einer univariaten (d.h. eine exogene Variable) OLS-Regression mit Querschnittsdaten lauten:  $\hat{\beta}_0 = 10$ ,  $\hat{\beta}_1 = -0.3$ ,  $\bar{R}^2 = 0.75$ . Welche Interpretation ist korrekt?
	- a) Wenn *x* gleich null ist, dann gilt  $y = 10$ .
	- b) Wenn *x* um eine Einheit steigt, dann steigt *y* um 0,3 Einheiten.
	- c) Variationen in *x* erklären 75% der Variationen in *y*.
	- d) Wenn *x* gleich null ist, dann sinkt *y* um 0,3 Einheiten.
- 5. Bei der Schätzung einer OLS-Regression wird ein Signifikanzniveau von 5% angesetzt. Das Ergebnis der Schätzung liefert für den Koeffizienten  $\hat{\beta}$ , den *t*-Wert *t* = 4, 56 und den *p*-Wert *p* = 0,01. Welche Schlüsse ziehen Sie aus dem Ergebnis?
	- a) Da der *t*-Wert größer als 2 ist, kann man zu 95% sicher sein, dass der Koeffizient  $\hat{\beta}$ , signifikant von Null verschieden ist.
	- b) Die Wahrscheinlichkeit, dass die exogene Variable keinen signifikanten Einfluss auf die endogene Variable ausübt, beträgt 1 Prozent.
	- c) Da der *p*-Wert kleiner ist als 2, kann man zu 95% sicher sein, dass der Parameter nicht signifikant von Null verschieden ist.
	- d) Die exogene Variable übt keinen signifikanten Einfluss auf die endogene Variable aus.
- 6. Betrachten Sie folgende ökonometrische Spezifikation mit **zwei** exogenen Variablen:  $y_t = \beta_0 + \beta_1 x_{1t} + \beta_2 x_{2t} + \varepsilon_t$ . Zahl der Beobachtungen: *N* = 16, angesetztes Signifikanzniveau: 5%, Das OLS-Regressionsverfahren schätzt die Koeffizienten folgendermaßen:  $\hat{\beta}_0 = 21$  (6,8),  $\hat{\beta}_1 = 0,1$  (0,8),  $\hat{\beta}_2 = 0,3$  (7,8); (*t*-Werte in Klammern). Welche Aussagen sind richtig?
	- a) Alle drei Koeffizienten sind nicht signifikant zum Niveau 5%.
	- b) Die Zahl der Freiheitsgrade beträgt 13.
	- c) Alle drei Koeffizienten sind signifikant zum Niveau 5%.
	- d) Die Variable *x*1 übt keinen signifikanten Einfluss auf die endogene Variable aus.

## **2.4 Übungsaufgaben**

1. Berechnung der OLS-Koeffizienten

In folgender Tabelle sind Absatzzahlen für ein Produkt zu verschiedenen Preisen aufgeführt. *yi* steht für den Absatz (endogene Variable) und *xi* für den Preis (exogene Variable).

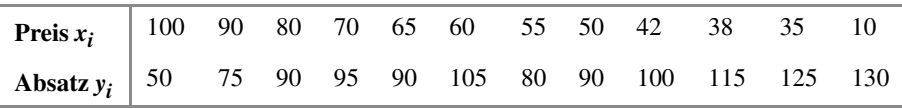

- a) Erstellen Sie ein Streudiagramm mit Hilfe eines Tabellenkalkulations- oder Statistikprogramms! Fügen Sie eine Regressionsgerade ein und charakterisieren Sie diese!
- b) Berechnen Sie anhand des OLS-Regressionsverfahrens, insbesondere mit Hilfe der Formeln (6.) und (7.), die Koeffizienten der ökonometrischen Spezifikation  $y_i = \beta_0 + \beta_1 x_i + \varepsilon_i$  anhand der gegebenen Daten! Interpretieren Sie die Koeffizienten!
- c) Berechnen Sie die Regression nun mit Hilfe eines Tabellenkalkulations- oder Statistikprogramms! Ist der Koeffizient  $\beta$ , signifikant zum Niveau 5%? Interpretieren Sie den Wert es korrigierten Gütemaßes  $\overline{R}^2$ !
- 2. Der Zusammenhang zwischen verfügbarem Einkommen und Konsum

- Zur Lösung folgender Aufgabe verwenden Sie bitte den Datensatz Aufgabe\_2\_2\_4.xls auf der Companion Website. Der Datensatz enthält Zeitreihendaten der Variablen *realer Konsum* und *reales verfügbares Einkommen* in Deutschland von 1961 bis 2003.
- a) Berechnen Sie für beide Zeitreihen die jährliche Veränderung der Variable abzüglich der durchschnittlichen jährlichen Veränderung der Variable!

(Hinweis zur Berechnung:

$$
\Delta x_t - \overline{\Delta x} = (x_t - x_{t-1}) - \frac{1}{N} \sum_{t=1}^{N} (x_t - x_{t-1}),
$$

*N* = Zahl der Beobachtungen) Interpretieren Sie die Aussagekraft der beiden neuen Zeitreihen! Nennen Sie im Folgenden die beiden neuen Zeitreihen "Veränderung Konsum" und "Veränderung verfügbares Einkommen".

b) Stellen Sie die beiden neuen Zeitreihen in einem Streudiagramm dar und fügen Sie eine Regressionsgerade ein ("Veränderung verfügbares Einkommen" auf der x-Achse und "Veränderung Konsum" auf der y-Achse)!

**Hinweis**: Eliminieren Sie die Werte für das Jahr 1991, um Verzerrungen aufgrund der Wiedervereinigung in Deutschland zu vermeiden. Welche Schlussfolgerung lässt sich aus der Betrachtung des Streudiagramms ziehen? Kennzeichnen Sie für zwei beliebige Zeitpunkte die Residuen in der Grafik und erläutern Sie, was Sie unter einem Residuum verstehen!

- c) Schätzen Sie mit Hilfe eines Tabellenkalkulations- oder Statistikprogramms eine Regression mit "Veränderung verfügbares Einkommen" als exogene Variable und "Veränderung Konsum" als endogene Variable und geben Sie in einer Tabelle die Werte der Koeffizienten, *t*-Werte, *p*-Werte und das korrigierte Gütemaß an! (Hinweis: Ignorieren Sie weiterhin die Werte für das Jahr 1991.)
- d) Interpretieren Sie das Ergebnis der Regression! Gehen Sie dabei insbesondere auf den Koeffizienten der exogenen Variable, dessen *t*- und *p*-Wert sowie auf das korrigierte Gütemaß ein!

# **Lösungen zu Kapitel 2**

# **2.1 Mathematische Grundlagen**

#### 1. Lösen von Gleichungen und Ungleichungen

#### **Lösen von Gleichungen**

Wie man Gleichungen nach einer Unbekannten auflöst, ist Ihnen aus Ihrer Schulzeit bekannt. Entscheidendes Hilfsmittel sind die so genannten **Äquivalenzumformungen**, bei denen man auf beiden Seiten einer Gleichung denselben Rechenschritt durchführt: Zum Beispiel addiert, subtrahiert, multipliziert oder dividiert man auf beiden Seiten mit demselben Term.

Verboten ist dabei natürlich die Division durch 0. Aufpassen muss man auch bei beidseitigem Logarithmieren (ist nur für positive Werte definiert), Quadrieren (erweitert die Lösungsmenge um den negativen Betrag der eigentlichen Lösung) oder Wurzelziehen (gibt nur das positive Element der Lösungsmenge wieder).

a) Lineare Gleichungen

i. 
$$
x = 4
$$
  
\nii.  $x = 2$   
\niii.  $x = -1,5$   
\niv.  $x = -2$   
\nv.  $x = 2 + a$   
\nvi.  $x = 2 + 3/p$ 

- vii.  $x+bx=1-b^2 \Leftrightarrow x(1+b)=(1+b)(1-b) \Leftrightarrow x=1-b$
- b) Nichtlineare Gleichungen
	- i.  $x = -2/3$
	- ii. Multiplizieren der Gleichung mit 15*x*, dem kleinsten, gemeinsamen Vielfachen der Nenner, und anschließendes Auflösen führt zum Ergebnis *x* = 5.

iii. 
$$
x = (\ln 5 - 3)/2
$$

- iv. Fallunterscheidung: Für  $b \le 0$ ,  $x_1 = \sqrt{-b}$ ;  $x_2 = -\sqrt{-b}$ ; für  $b > 0$  existiert keine (reelle) Lösung.
- v.  $x = e^2 3$

#### **Lösungsformel für quadratische Gleichungen**

Auch die Lösungsformel für quadratische Gleichungen (manchmal auch "Mitternachtsformel" genannt) ist Ihnen mit Sicherheit aus der Schule bekannt:

Für  $b^2 - 4ac \ge 0$  und  $a \ne 0$  gilt  $ax^2 + bx + c = 0$  genau dann, wenn  $x = \frac{-b \pm \sqrt{b^2 - 4ac}}{2a}$ 

(Für  $b^2 - 4ac < 0$  existiert nur eine Lösung mit komplexen Zahlen, die für die meisten ökonomischen Probleme irrelevant ist.)

- c) Quadratische Gleichungen
	- i.  $x_1 = 3a$ ;  $x_2 = -3a$
	- ii. Fallunterscheidung: Für  $b \ge 0$ :  $x_1 = 2\sqrt{b}$ ;  $x_2 = -2\sqrt{b}$ . Für  $b < 0$ : Keine (reelle) Lösung.
	- iii.  $x_1 = -3$ ;  $x_2 = -4$

iv. 
$$
x_1 = \frac{-1 + \sqrt{3}}{2}
$$
;  $x_2 = \frac{-1 - \sqrt{3}}{2}$ 

v.  $x_1 = -1/a$ ;  $x_2 = 1/(3a)$ ; für  $a = 0 \rightarrow \infty$  keine Lösung

#### **Lösen von linearen Gleichungssystemen**

Gleichungssysteme bestehen aus mehreren Gleichungen mit mehreren Unbekannten. Für eine eindeutige Lösung bei *N* Unbekannten benötigt man *N* (linear unabhängige) Gleichungen. Mögliche Lösungsverfahren sind das Einsetzverfahren (Auflösen einer Gleichung nach einer Unbekannten, Einsetzen in alle anderen usw.) oder die Cramersche Regel (siehe unten).

- d) Gleichungssysteme
	- i.  $x = 7, y = -3$
	- ii. Löst man die 1. Gleichung nach *x* auf, erhält man  $x = \frac{5}{2} \frac{3}{2}y$ . Substitution in die 2. Gleichung ergibt  $6y = -10 + 6y + 10$ , was immer erfüllt ist, so dass hier unendlich viele Lösungen existieren. Die Ursache ist, dass die 2. Gleichung gerade 2-mal der 1. Gleichung entspricht, die beiden Gleichungen also *linear abhängig* sind.
	- iii. Einsetzen der 2. Gleichung in die 1. Gleichung führt zu  $-3+2y-2y=1$ . Diese Gleichung ist nie erfüllt, so dass keine Lösung für dieses Gleichungssystem existiert.
	- iv.  $x = \frac{1}{2}$ ,  $y = 1$ ,  $z = -\frac{1}{2}$
	- v.  $x = \frac{17}{24}$ ,  $y = \frac{19}{24}$ ,  $z = \frac{9}{8}$
	- vi.  $x = a + 2$ ,  $y = -a + 3$ ,  $z = a 5$

**2**

#### **Cramersche Regel**

#### Das Gleichungssystem

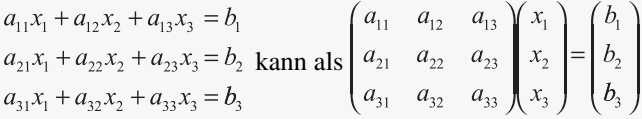

oder kurz als  $Ax = B$  in Matrixschreibweise geschrieben werden.

Definiert man als D<sub>i</sub> die Matrix, die man aus A erhält, wenn man die *i*-te Spalte von mit **B** ersetzt, berechnet sich die Lösung von  $x_i$  als

 $x_i =$ .

#### **Lösen von Ungleichungen**

Ungleichungen werden praktisch analog zu Gleichungen gelöst. Der wichtigste Unterschied besteht in der Notwendigkeit, bei der Multiplikation oder Division mit einem negativen Term das Ungleichheitszeichen umzudrehen: Aus 1 < 2 wird durch Multiplikation mit −1 nämlich −1 > −2!

e) Ungleichungen

i. 
$$
x \leq 5
$$

ii. 
$$
x > \frac{-a-2}{2}
$$

- iii. Fallunterscheidung (!): Für  $b > 0$  ergibt sich  $x < 2/b$ , für  $b < 0$  ergibt sich  $x > 2/b$  und für  $b = 0$  keine Lösung.
- iv.  $x > 0$ . Achtung:  $x^2 > -1$  ist zwar für alle *x* erfüllt, aber wenn Sie die Ungleichung mit  $x$  multiplizieren und  $x < 0$  ist, ändert sich das Ungleichheitszeichen und die entstehende Ungleichung  $x^2 < -1$  ist im reellen Zahlenraum nie erfüllt.
- v.  $x \in \left] -1; -\frac{1}{2} \right[$
- 2. Ableitungen
	- a) Funktionen einer Variable

i. 
$$
f'(x) = 3(1-a)x^{-a} + 4
$$
  
\nii.  $f'(x) = 12-6x^{2}$   
\niii.  $f'(x) = \frac{-3}{(x+1)^{2}}$   
\niv.  $f'(x) = 4$   
\nv.  $f'(x) = \frac{4x^{3} + 3x^{2} + 1}{x(2x+1)(x^{2}+1)}$ 

#### **Ableitung und Differentiale**

Die Ableitung einer Funktion  $y = f(x)$  wird mit  $f'(x) = \frac{df}{dx} = \frac{dy}{dx}$  bezeichnet. Der Term  $\frac{dy}{dx}$  kann dabei auf zwei Arten interpretiert werden, nämlich als

- konkreter Wert der Ableitung und damit der Tangentensteigung an einer bestimmten Stelle *x* sowie als
- das Verhältnis zweier Quantitäten, der **Differentiale** *dy* und *dx*.

Die zweite Interpretation lässt sich an Hand des *Differenzenquotienten*  $\Delta y/\Delta x$  erklären: Ein bestimmtes  $\Delta x$  an einer gegebenen Stelle x resultiert in einer entsprechenden Veränderung des Funktionswertes,  $\Delta y$ . Da

$$
\Delta y \equiv \left(\frac{\Delta y}{\Delta x}\right) \Delta x \tag{1.}
$$

gilt, kann man  $\Delta y$  berechnen, sobald der Differenzenquotient und die Veränderung bekannt sind. Wenn man nun die Veränderung  $\Delta x$  infinitesimal klein werden lässt, wird auch die Veränderung des Funktionswertes  $\Delta y$  infinitesimal klein und der Differenzenquotient  $\Delta y/\Delta x$  ist als Ableitung d  $y/dx$  schreibbar. Aus (1) wird so

$$
dy = \left(\frac{dy}{dx}\right)dx = f'(x)dx
$$
\n(2.)

Abbildung 2.2 verdeutlicht diesen Effekt grafisch: Je kleiner  $\Delta x$ , desto mehr nähert sich *B* entlang des Funktionsgraphen *A* an. Dadurch wird die Länge der Strecke *BD* immer kleiner und im Grenzwert sind die Punkte *B* und *D* identisch. Damit sind im Grenzwert, d.h. für infinitesimal kleine Veränderungen  $\Delta x$ , auch der Differenzenquotient und die Ableitung, d.h. die Tangentensteigung, identisch.

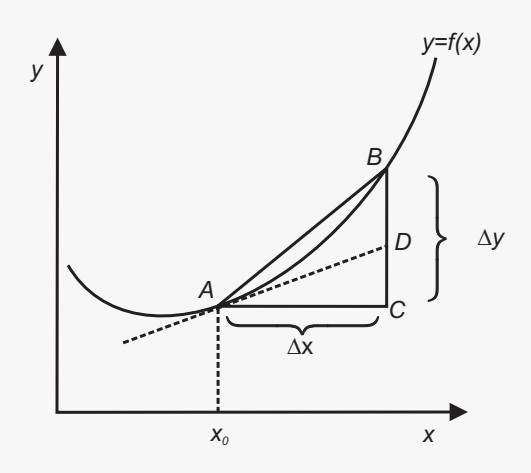

Abbildung 2.2: Ableitung und Differenzenquotient